# 4.2 Sorting and Searching

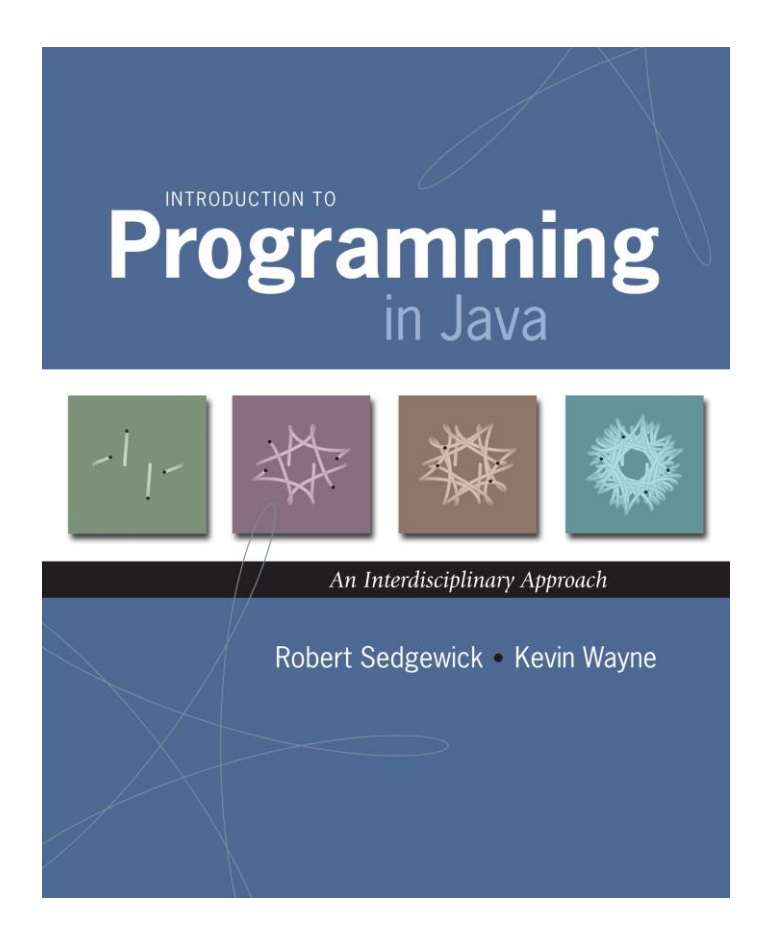

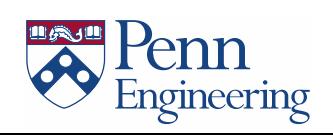

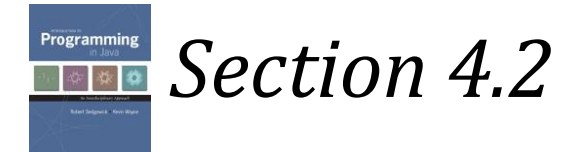

# Searching

#### **The problem:**

#### **Given a collection of data, determine if a query is contained in that collection.**

*This is a fundamentally important problem for a myriad of applications (from finding webpages to searching for fragments of DNA)*

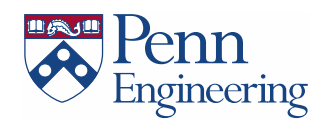

## Motivating Example: Spellchecker!

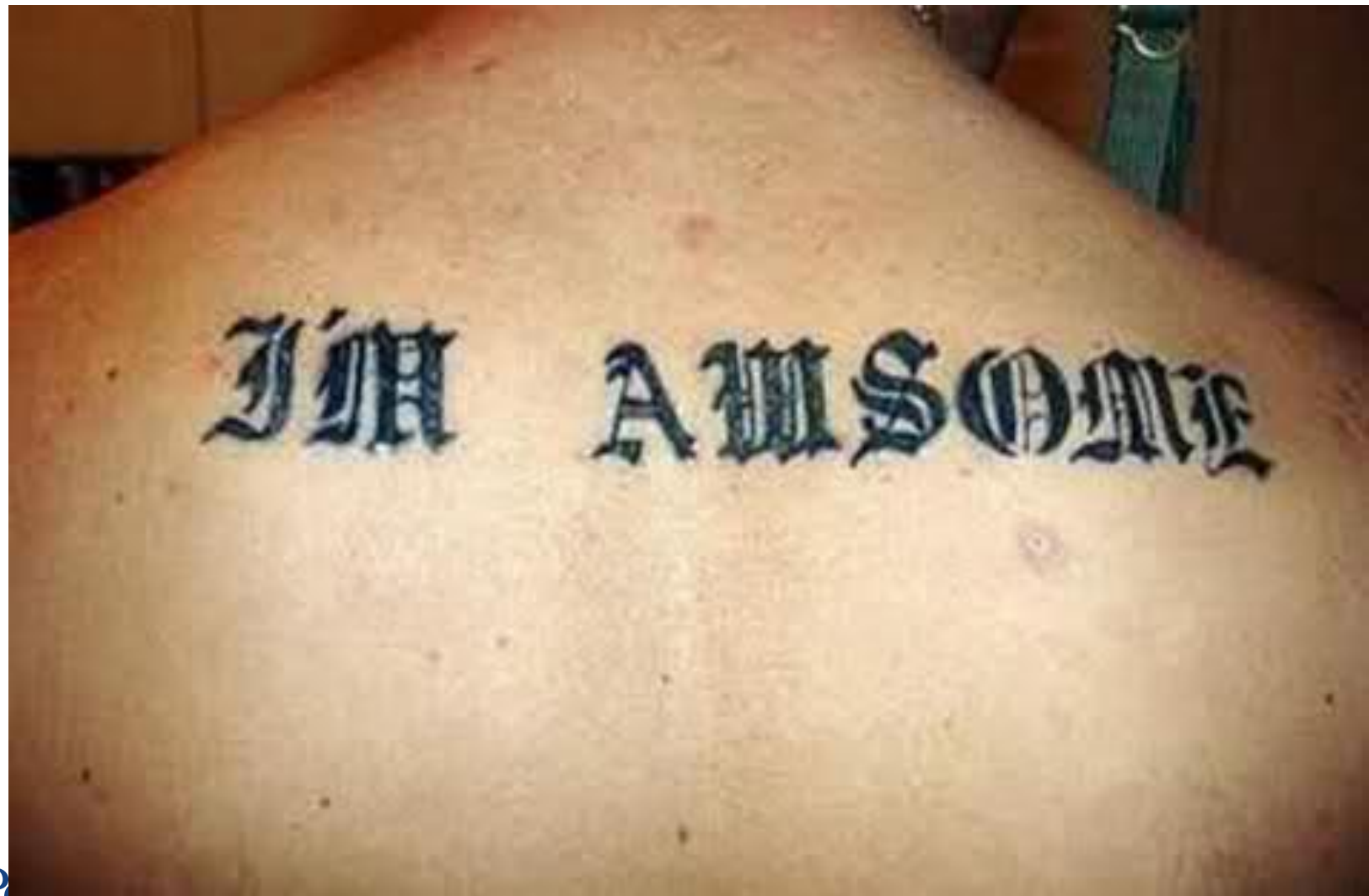

# Exhaustive (Linear) Search

- Systematically enumerate all possible values and compare to value being sought
- For an array, iterate from the beginning to the end, and test each item in the array

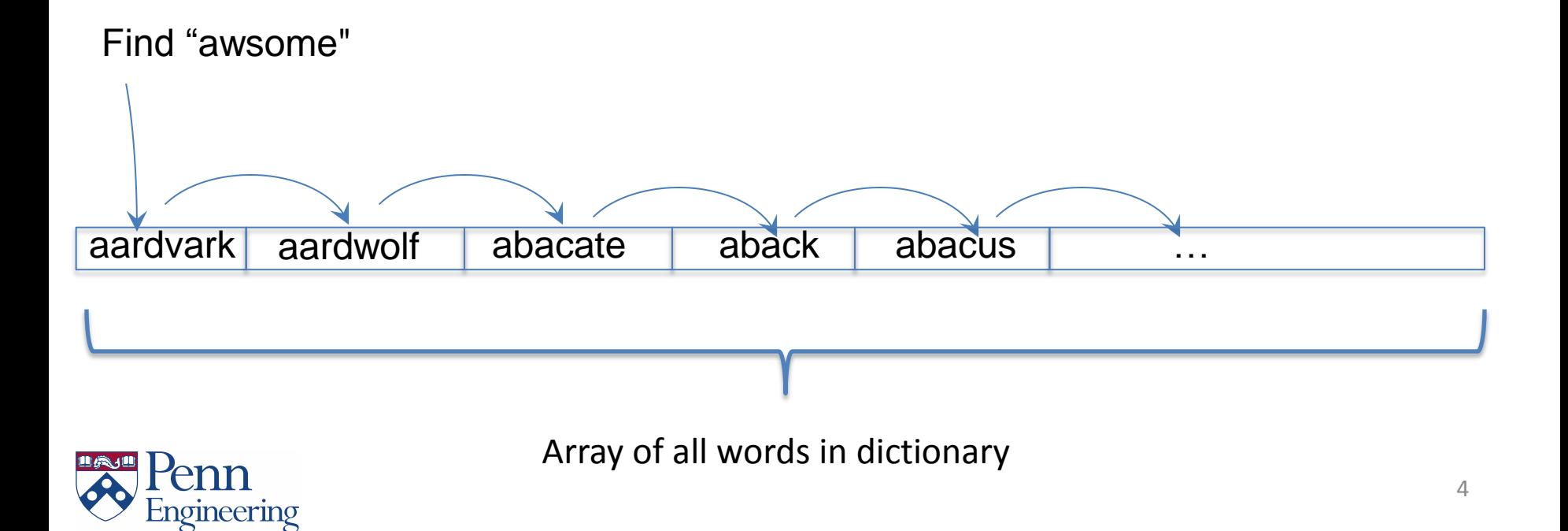

## Linear Search

Scan through array, looking for key.

- Search hit: return array index.
- Search miss: return -1.

```
public static int search(String key, String[] a) {
    int N = a.length;
    for (int i = 0; i < a.length; i++)
       if (a[i].compareTo(key) == 0)
          return i;
    return -1;
}
```
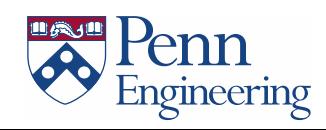

# Binary Search

Quickly find an item (query) in a sorted list.

Examples: Dictionary, phone book, index, credit card numbers, ...

#### Binary Search:

- Examine the middle key
- If it matches, return its index
- Otherwise, search either the left or right half

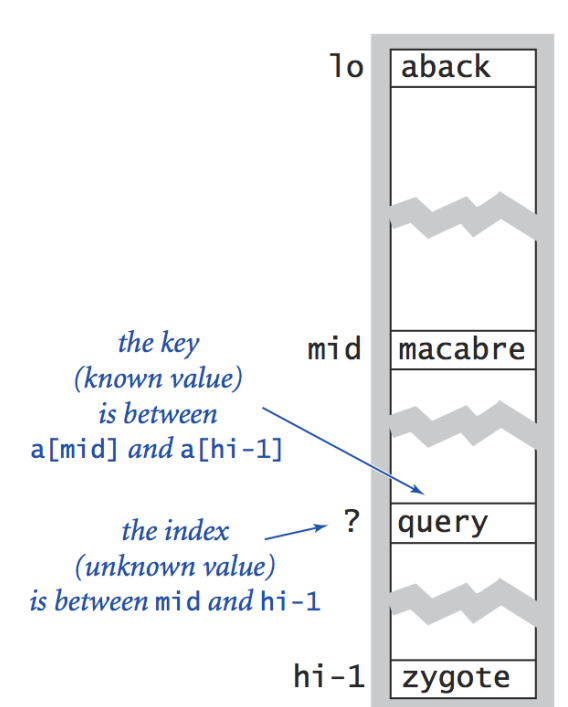

Binary search in a sorted array (one step)

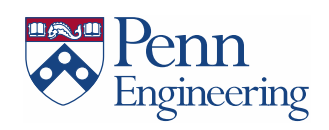

#### Binary Search

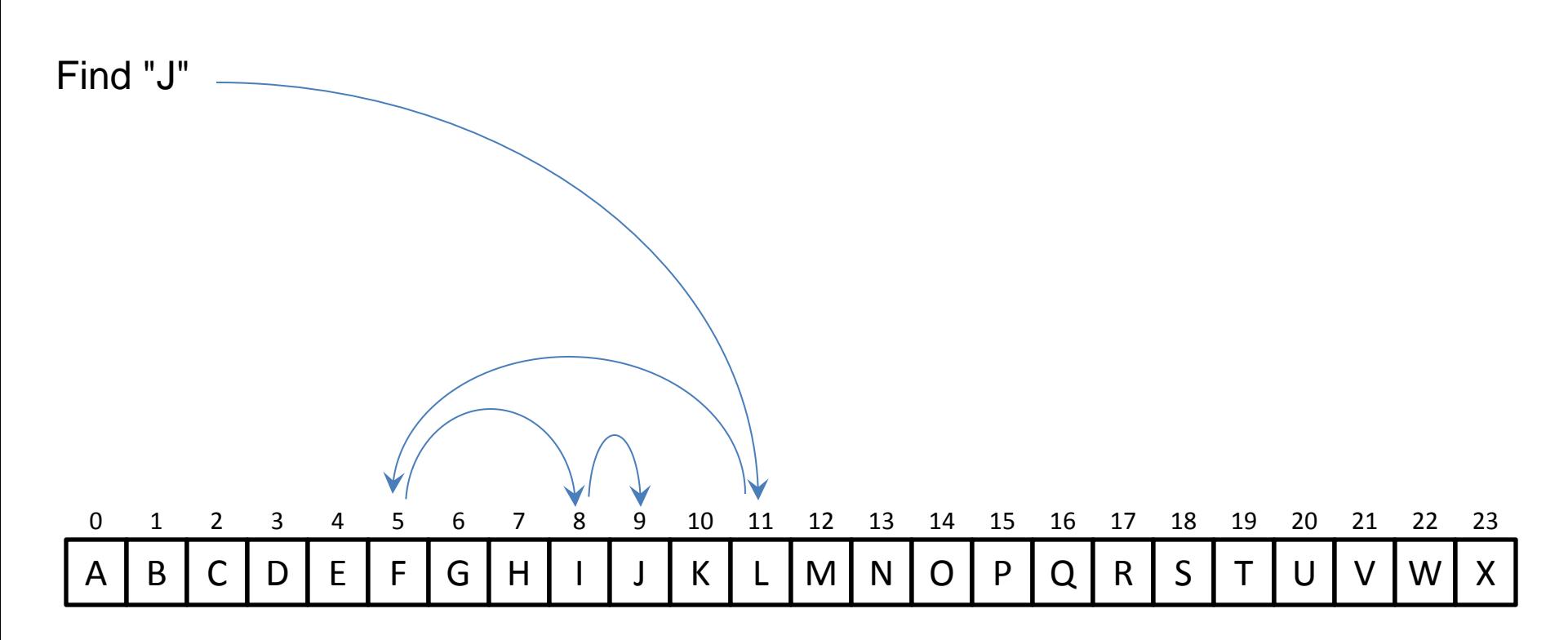

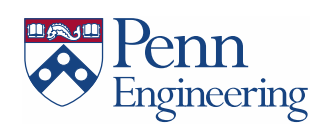

Find "awsome"

aardvark

 $\ddotsc$ 

macabre

 $\ddotsc$ 

Zyzzogeton

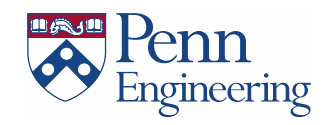

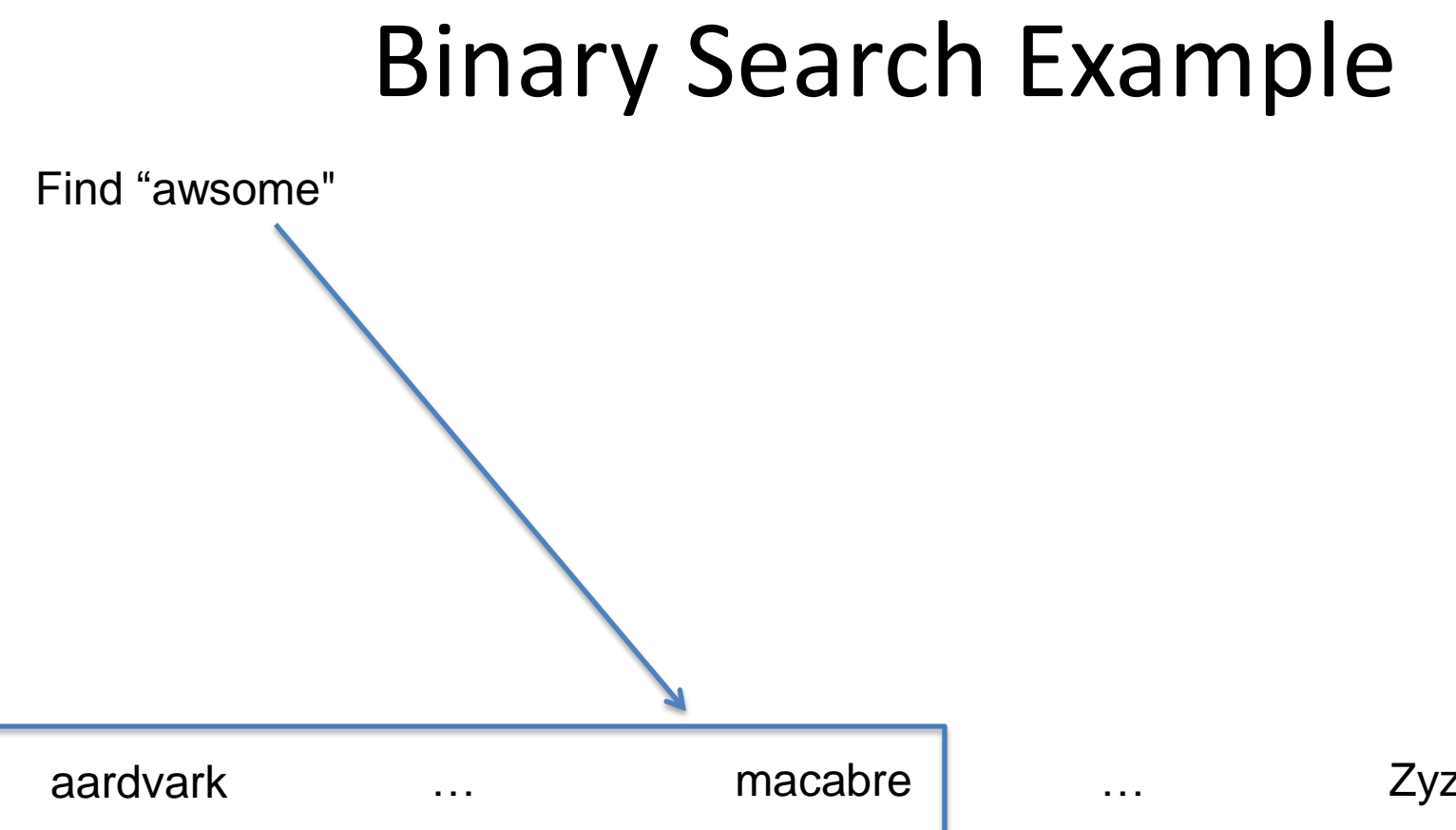

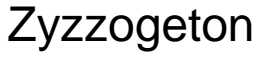

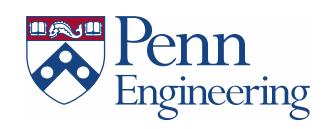

Find "awsome"

aardvark

 $\ddotsc$ 

fable

 $\ddotsc$ 

macabre

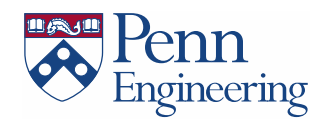

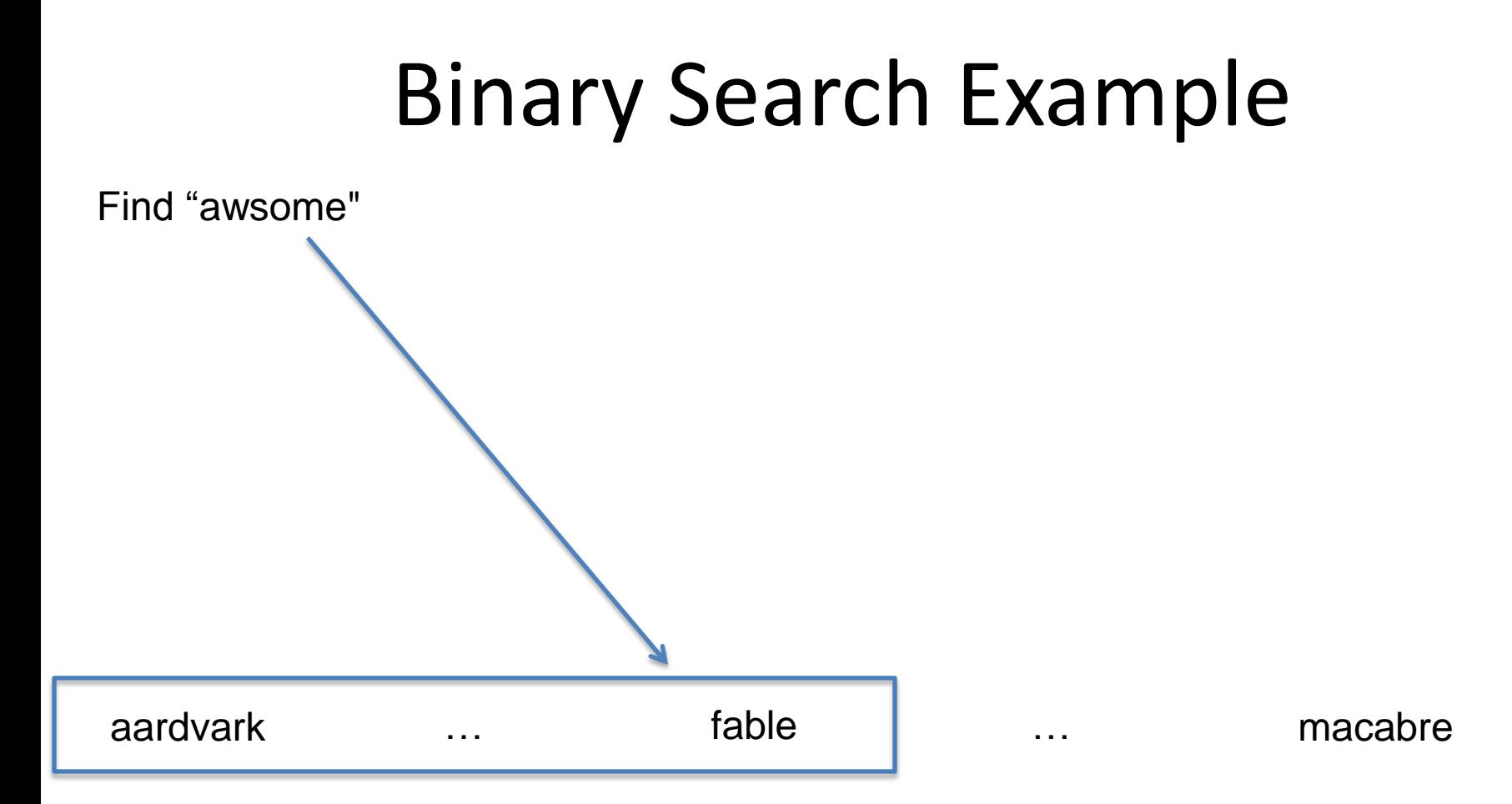

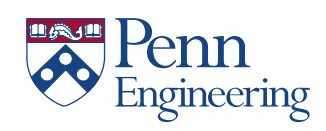

 $\ddotsc$ 

Find "awsome"

aardvark

catfish

 $\ddotsc$ 

fable

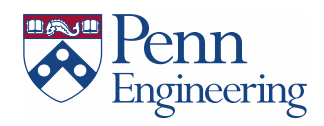

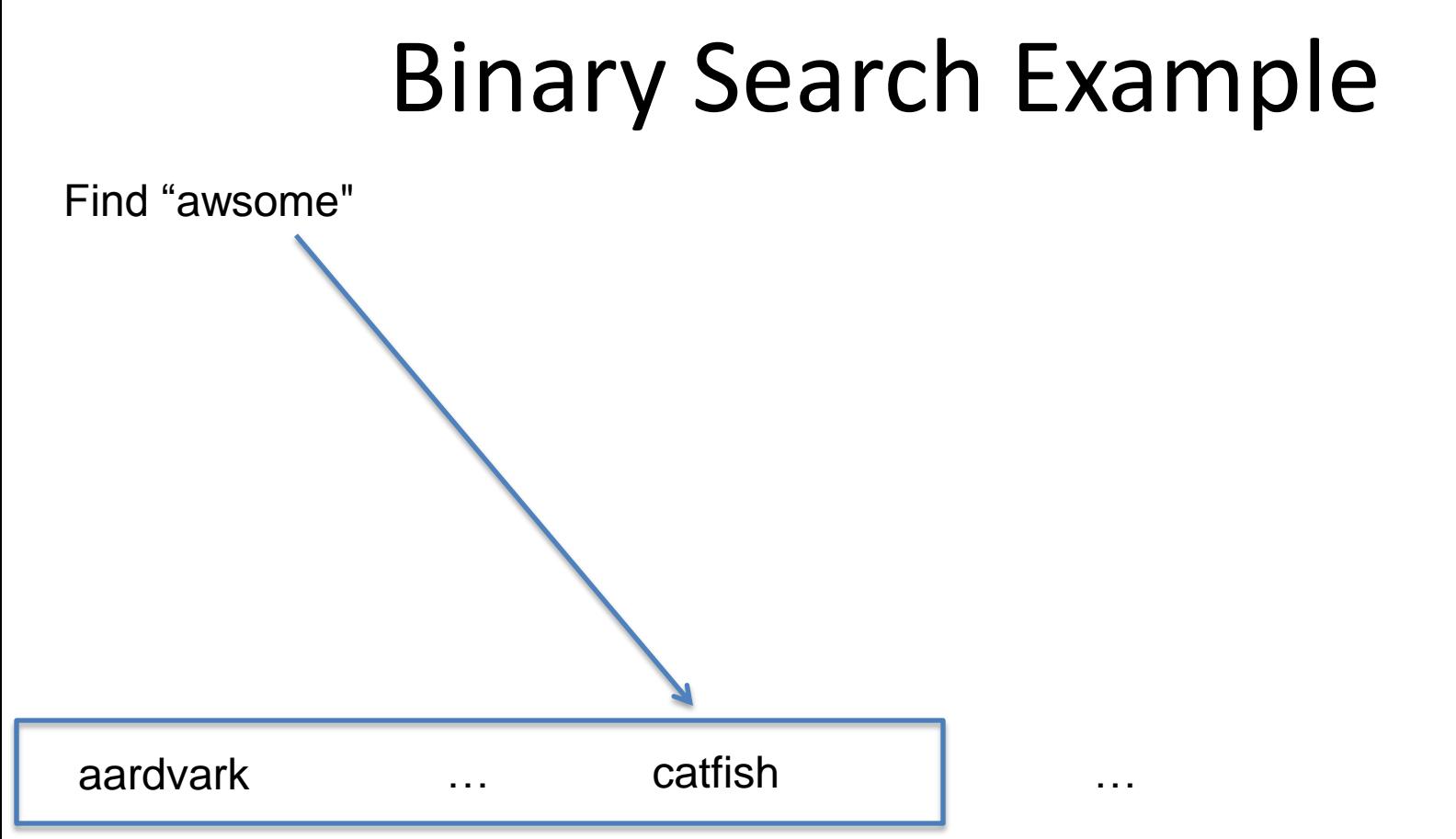

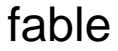

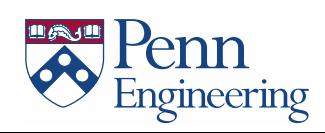

 $\ddotsc$ 

Find "awsome"

aardvark

beetle

 $\ddotsc$ 

catfish

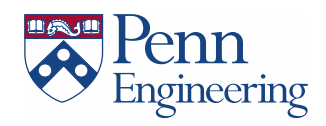

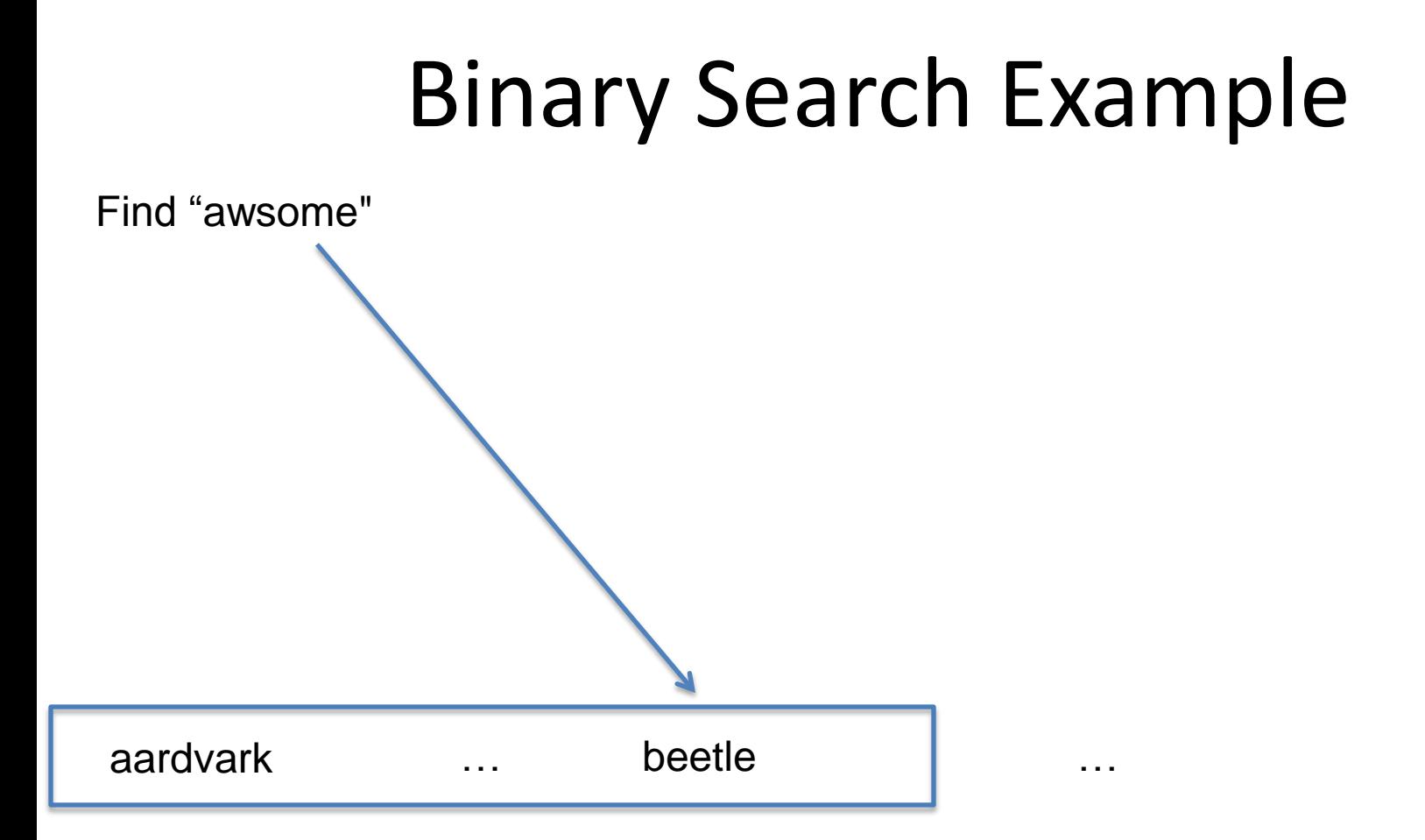

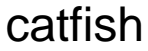

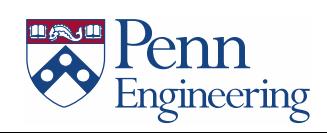

 $\ddotsc$ 

Find "awsome"

aardvark

awake

 $\sim$  . . .

beetle

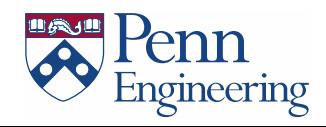

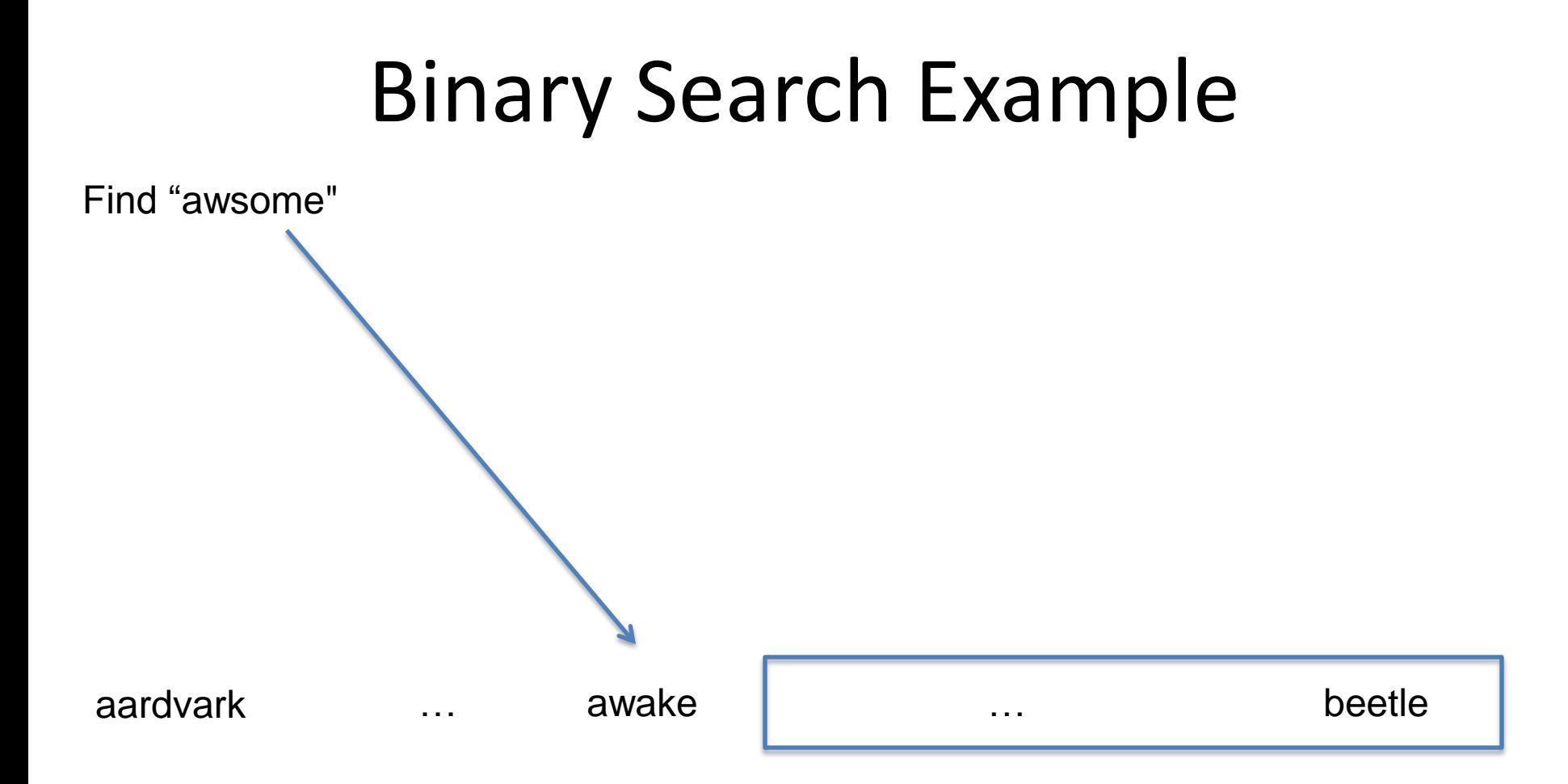

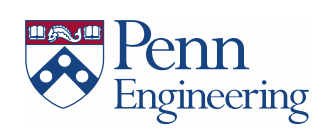

 $\ddotsc$ 

Find "awsome"

awaken

banjo

 $\ddotsc$ 

beetle

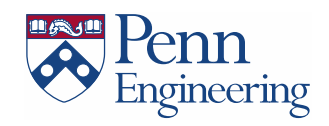

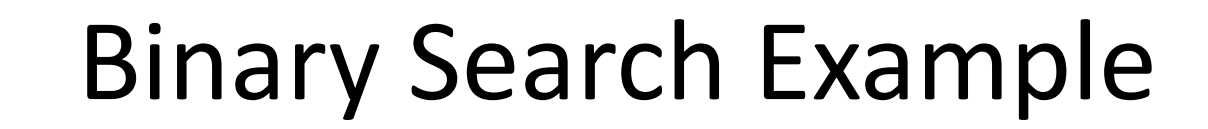

 $\ddotsc$ 

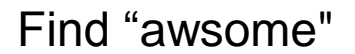

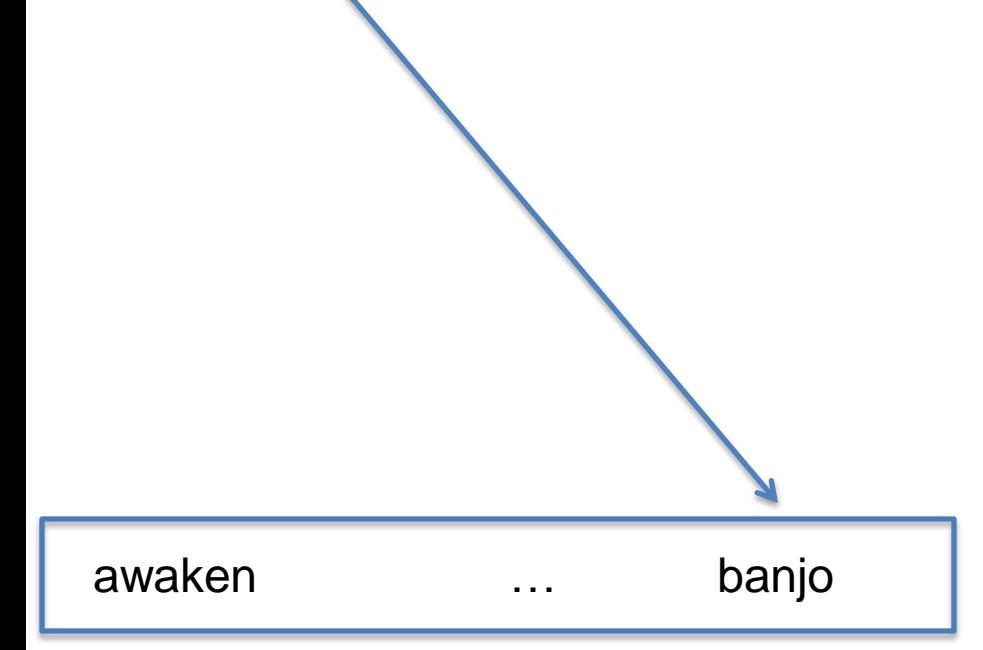

beetle

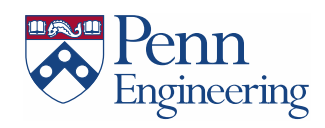

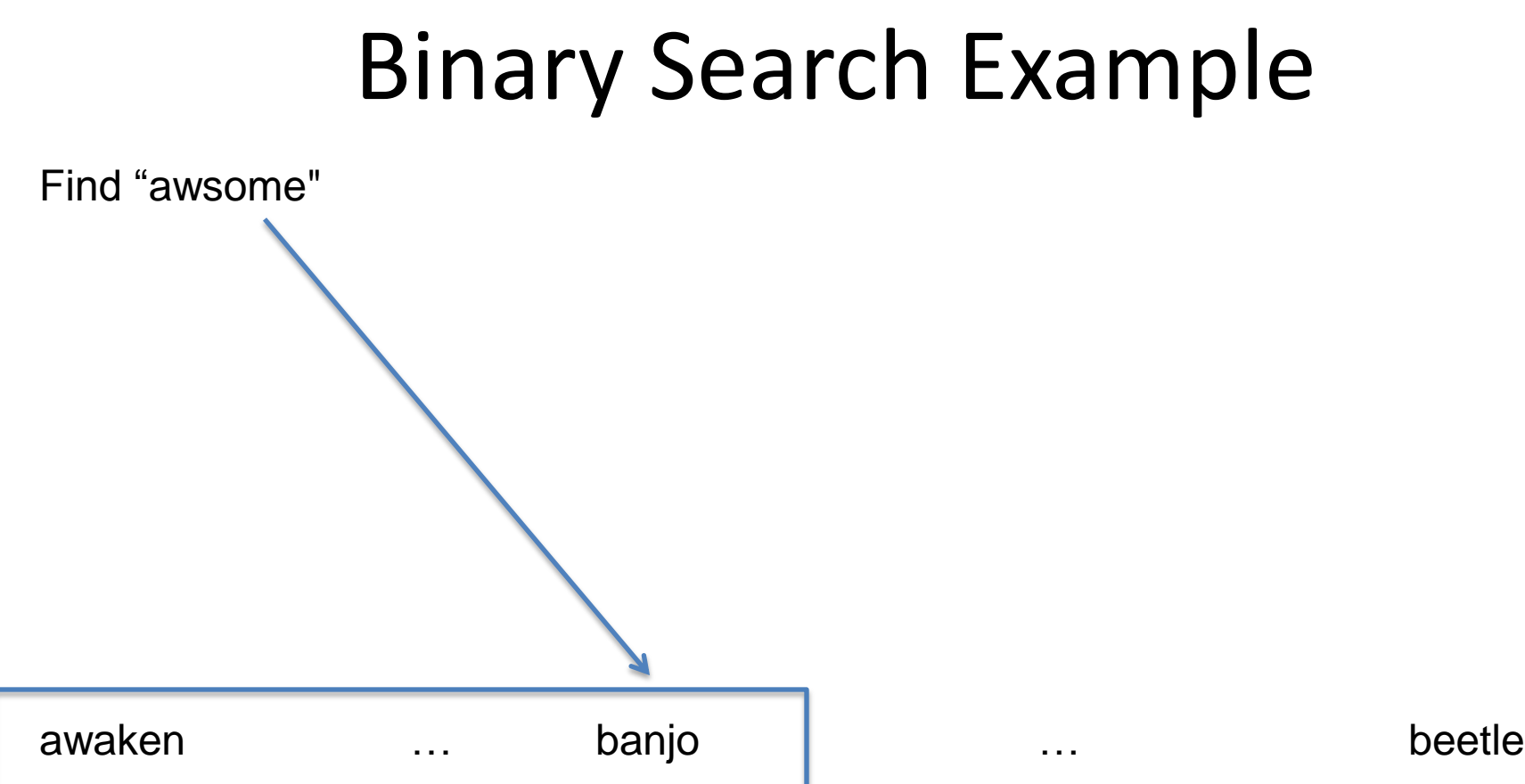

Repeat a few more times…

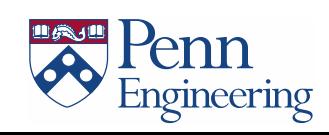

Find "awsome"

awry

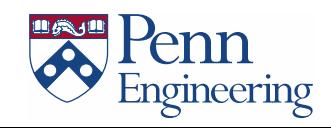

Find "awsome"

awry

#### **Return false**

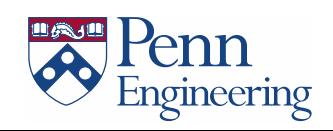

### Binary Search

Invariant: Algorithm maintains **a[lo] <= key < a[hi]**

```
public static int search(String key, String[] a) {
    return search(key, a, 0, a.length);
}
public static int search(String key, String[] a, int lo, int hi) {
    if (hi <= lo) return -1;
    int mid = lo + (hi - lo) / 2;
    int cmp = a[mid].compareTo(key);
    if (cmp > 0) return search(key, a, lo, mid);
    else if (cmp < 0) return search(key, a, mid+1, hi);
    else return mid;
}
```
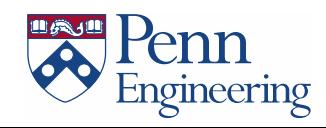

# Binary Search

Analysis: Binary search in an array of size N

- One compare
- Binary search in array of size N/2

 $N \rightarrow N/2 \rightarrow N/4 \rightarrow N/8 \rightarrow ... \rightarrow 1$ 

Q. How many times can you divide by 2 until you reach 1?

A.  $log<sub>2</sub> N$ 

$$
2 \rightarrow 1
$$
  
\n
$$
4 \rightarrow 2 \rightarrow 1
$$
  
\n
$$
8 \rightarrow 4 \rightarrow 2 \rightarrow 1
$$
  
\n
$$
16 \rightarrow 8 \rightarrow 4 \rightarrow 2 \rightarrow 1
$$
  
\n
$$
32 \rightarrow 16 \rightarrow 8 \rightarrow 4 \rightarrow 2 \rightarrow 1
$$
  
\n
$$
64 \rightarrow 32 \rightarrow 16 \rightarrow 8 \rightarrow 4 \rightarrow 2 \rightarrow 1
$$
  
\n
$$
128 \rightarrow 64 \rightarrow 32 \rightarrow 16 \rightarrow 8 \rightarrow 4 \rightarrow 2 \rightarrow 1
$$
  
\n
$$
256 \rightarrow 128 \rightarrow 64 \rightarrow 32 \rightarrow 16 \rightarrow 8 \rightarrow 4 \rightarrow 2 \rightarrow 1
$$
  
\n
$$
512 \rightarrow 256 \rightarrow 128 \rightarrow 64 \rightarrow 32 \rightarrow 16 \rightarrow 8 \rightarrow 4 \rightarrow 2 \rightarrow 1
$$
  
\n
$$
1024 \rightarrow 512 \rightarrow 256 \rightarrow 128 \rightarrow 64 \rightarrow 32 \rightarrow 16 \rightarrow 8 \rightarrow 4 \rightarrow 2 \rightarrow 1
$$

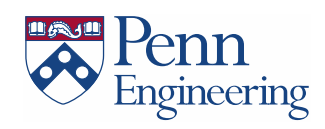

# Spell-Checking Midsummer Night's Dream

• Exhaustive Search: **385,554 milliseconds** to check the entire text

• Binary Search: **104 milliseconds** to check the entire text

• Speedup: **3,707 times**!!!

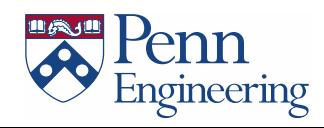

www.forbes.com/2011/06/16/weird-interview-questions slide 11.html

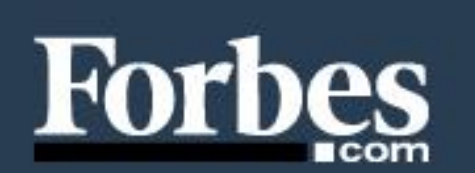

**Microsoft** 

#### DON'T GET FORCED. GET Switch and get \$150/user >

#### In Pictures: Weird Job Interview Questions

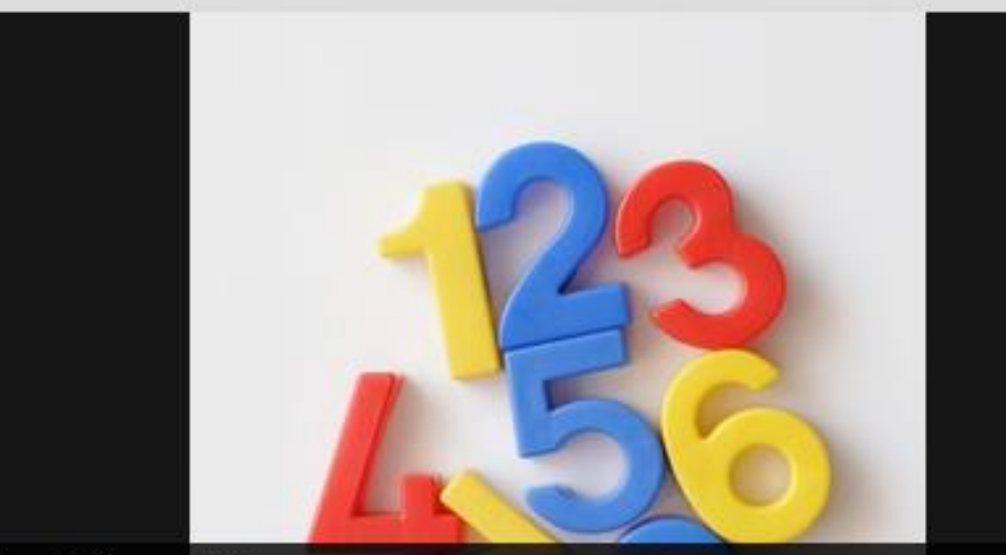

#### "Can I Guess?"

 $CLOSE$   $\vee$ 

Given the numbers 1 to 1,000, what is the minimum number of guesses needed to find a specific number if you are given the hint "higher" or "lower" for each guess you make?

Asked at Facebook

enn

Engineering

# Sitcom/Dictator Game

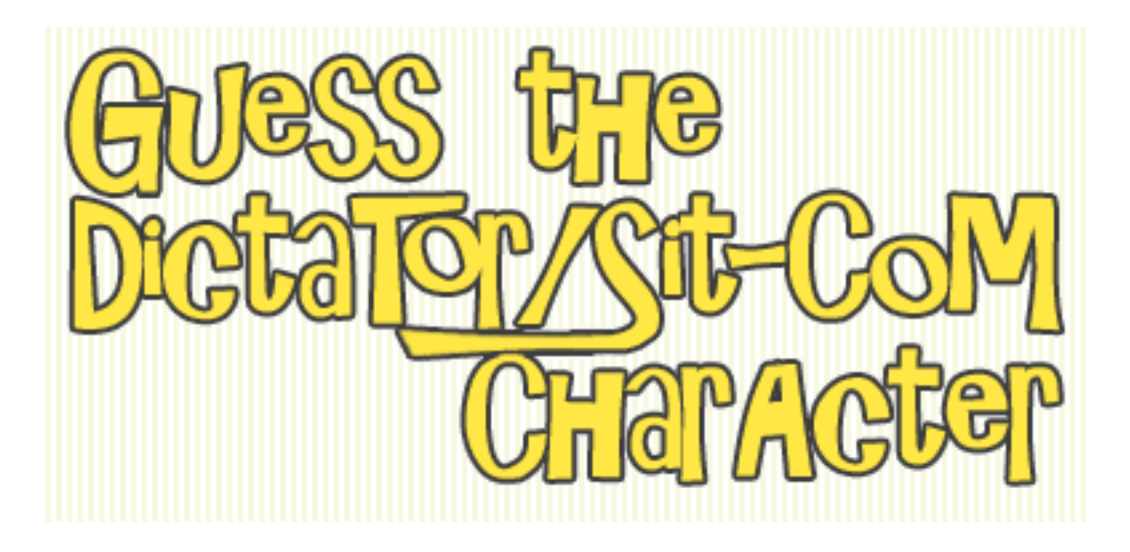

http://www.smalltime.com/Dictator

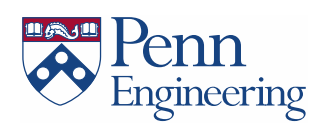

- Sorting problem. Rearrange N items in ascending order.
- Applications. Statistics, databases, data compression, bioinformatics, computer graphics, scientific computing, (too numerous to list), ...

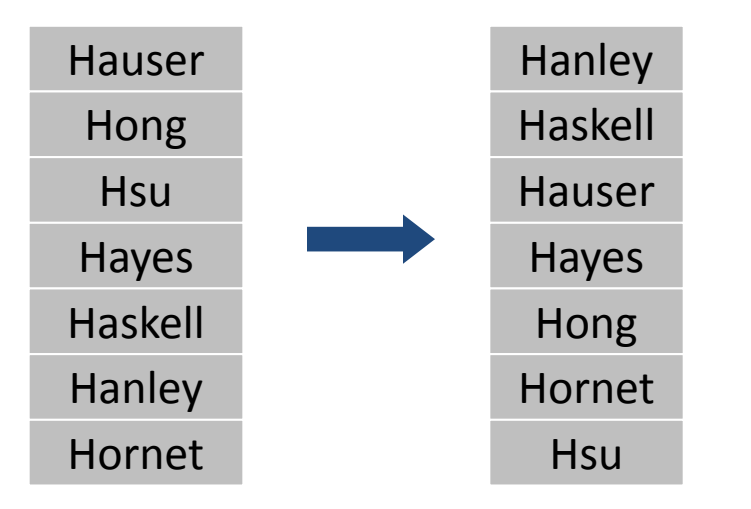

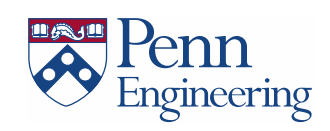

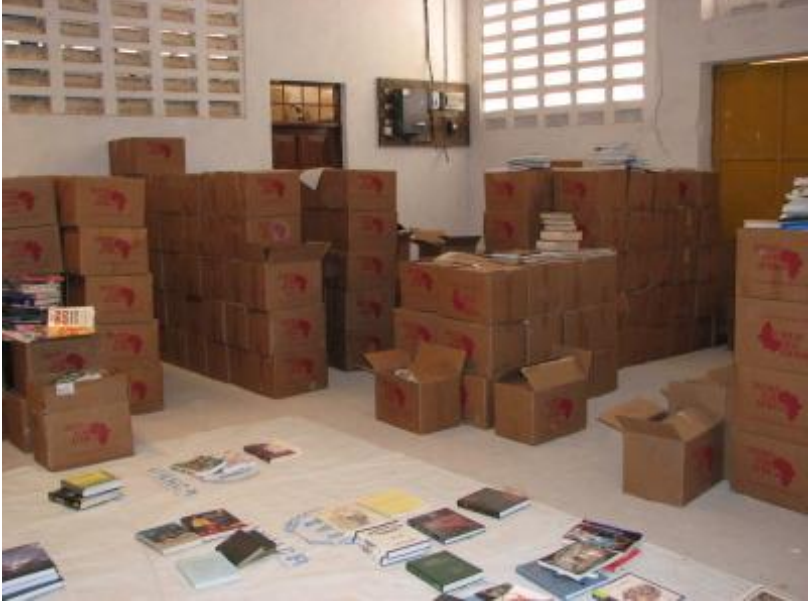

pentrust.org

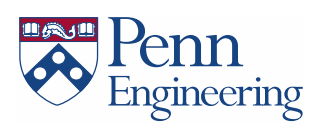

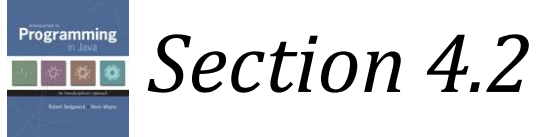

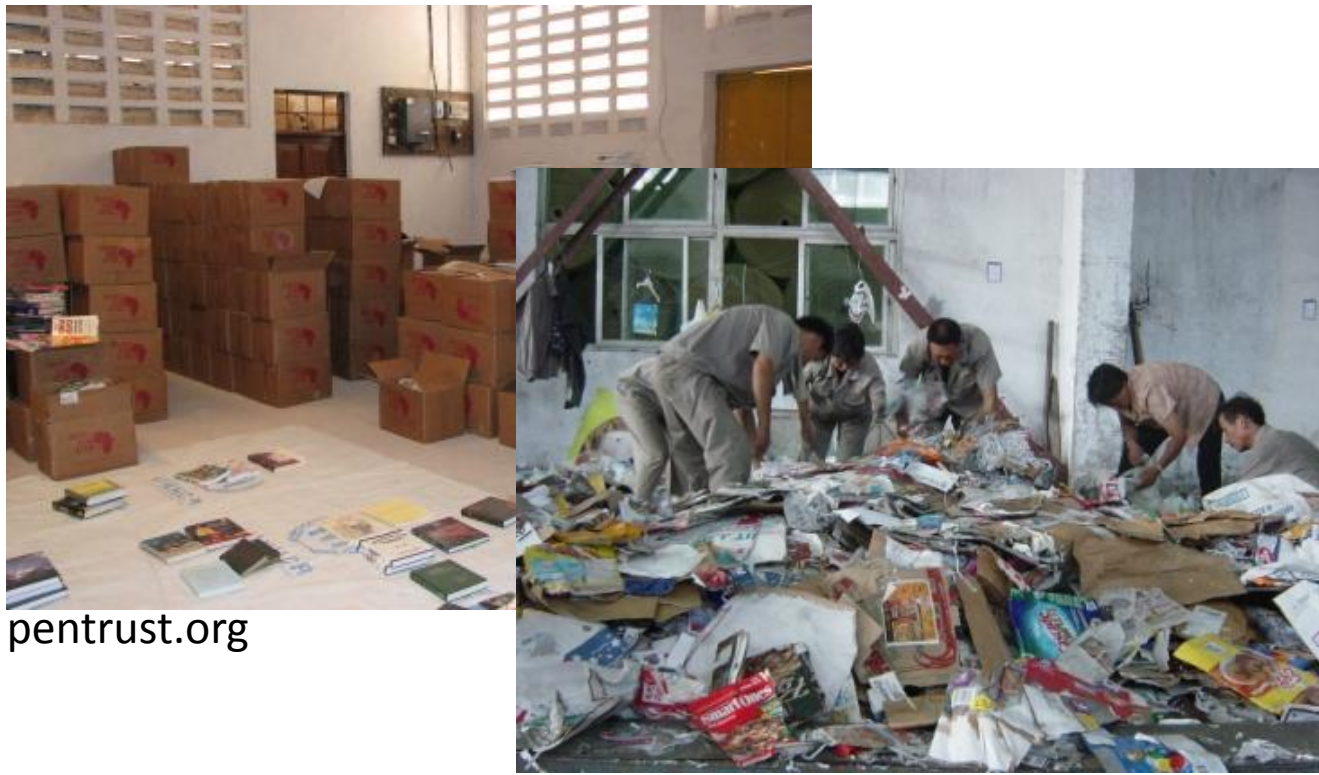

shanghaiscrap.org

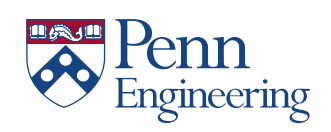

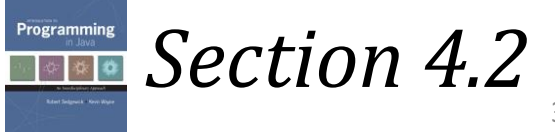

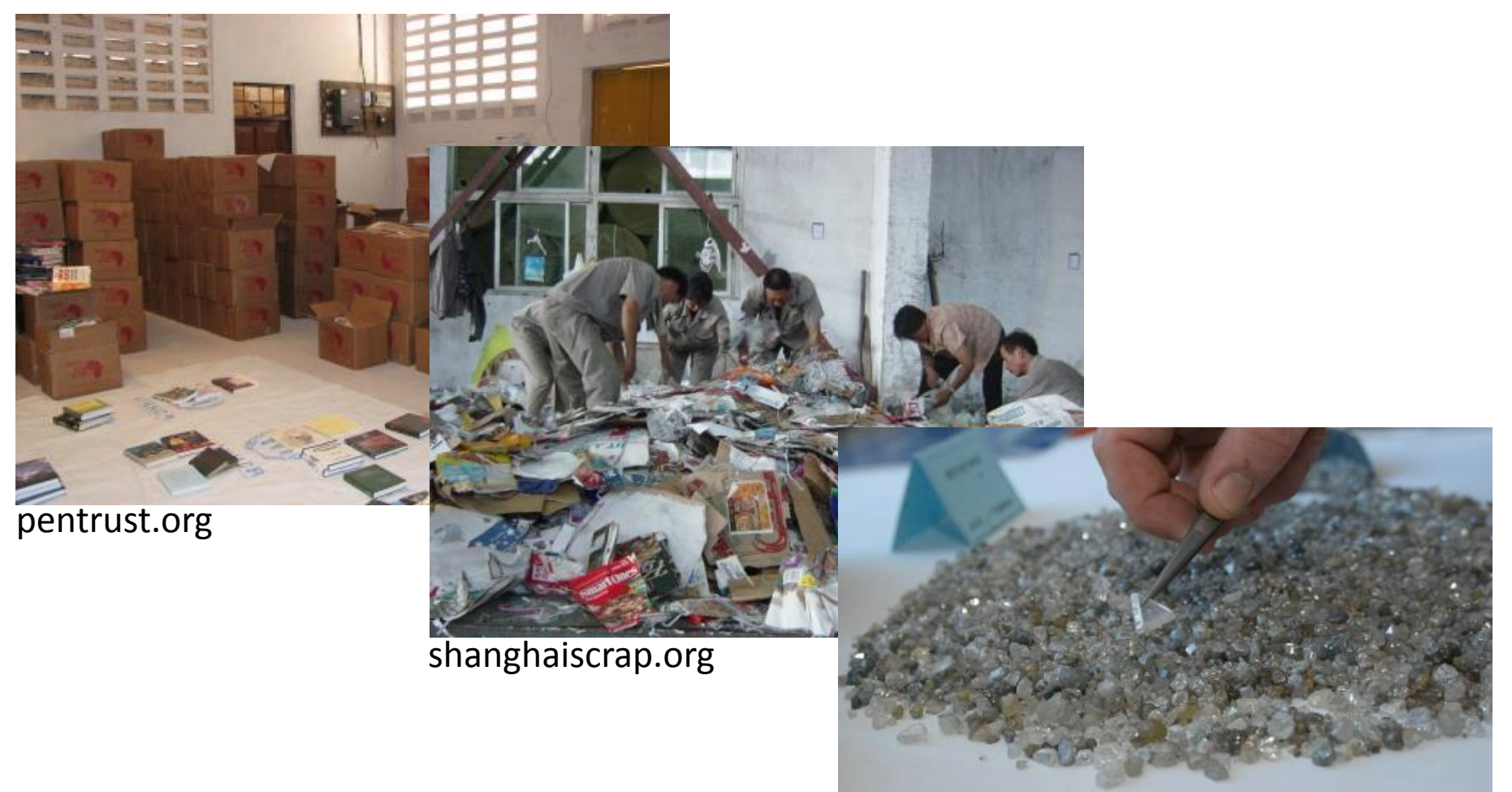

De Beers

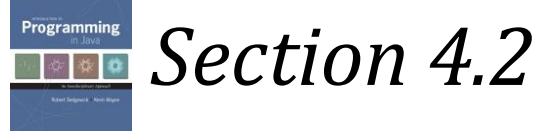

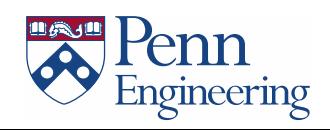

## Selection Sort

- Idea:
	- Find the smallest element in the array
	- Exchange it with the element in the first position
	- Find the second smallest element and exchange it with the element in the second position
	- Continue until the array is sorted

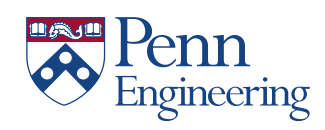

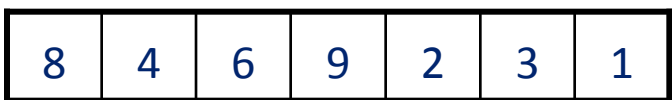

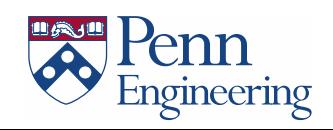

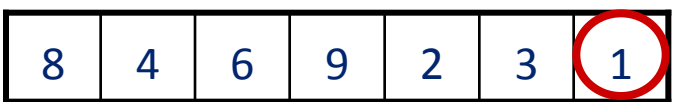

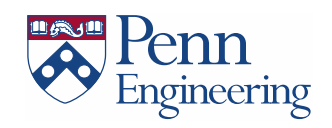

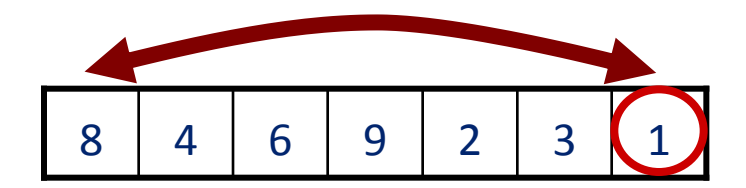

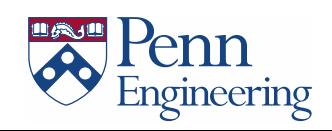

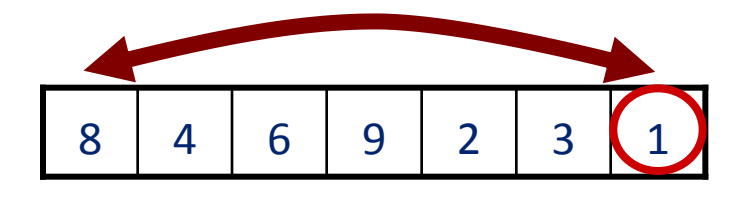

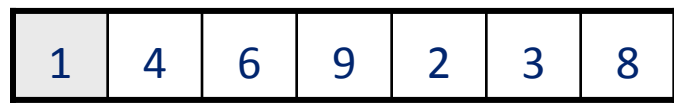

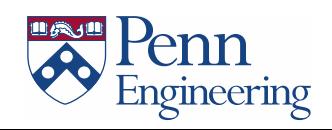
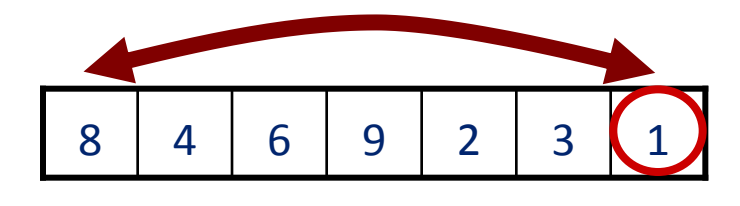

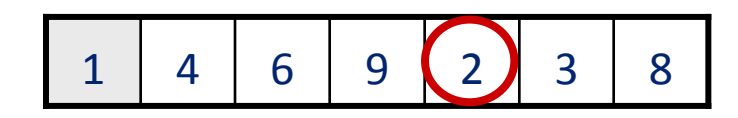

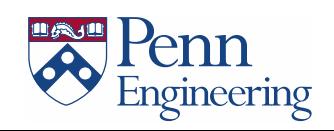

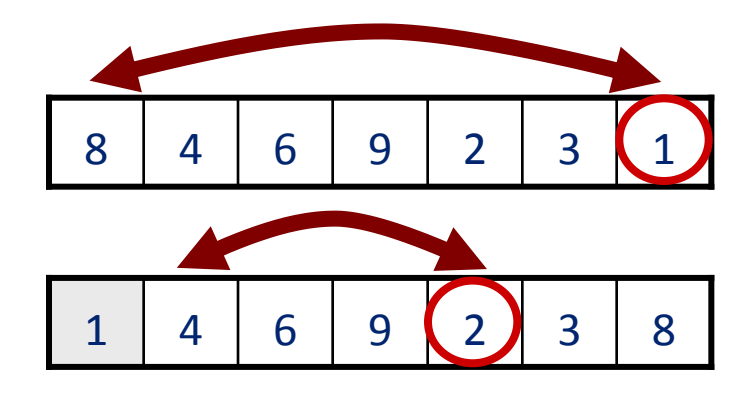

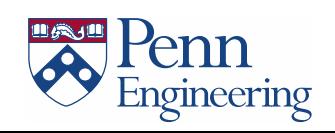

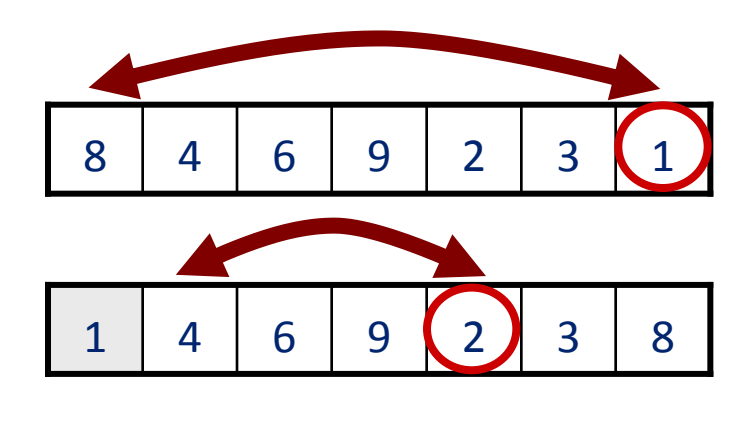

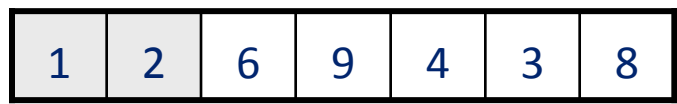

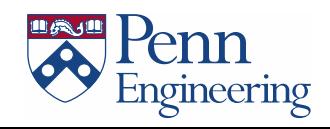

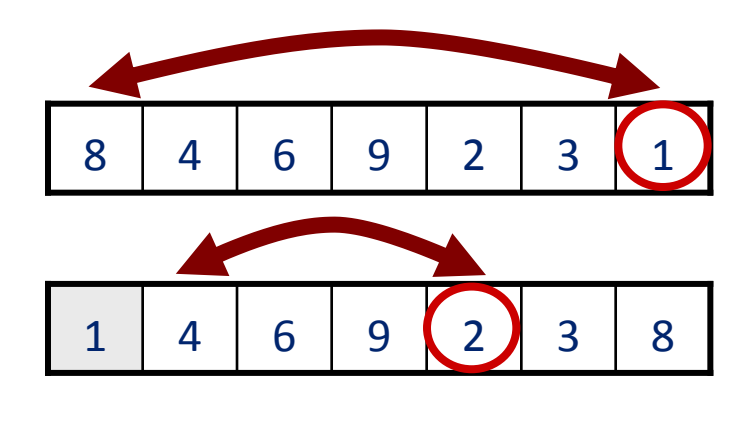

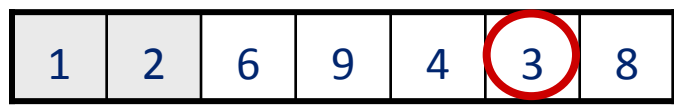

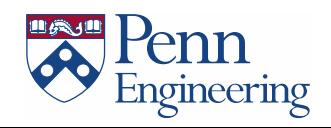

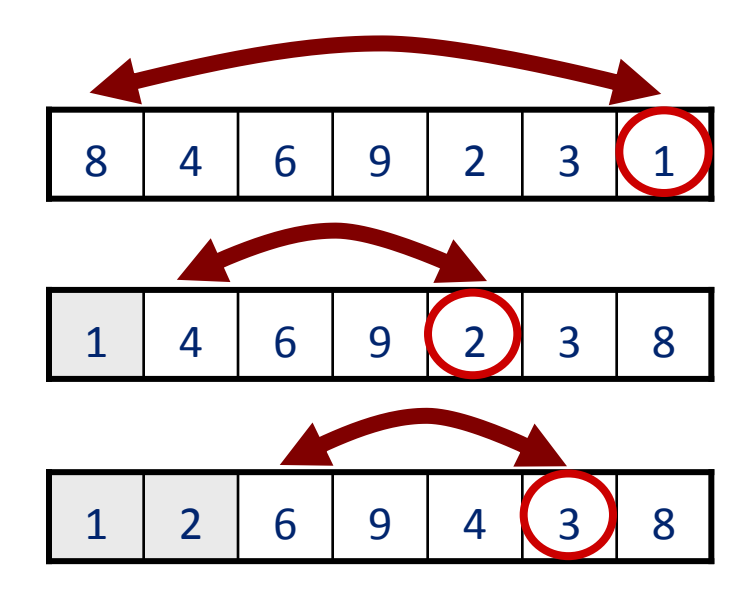

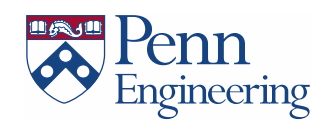

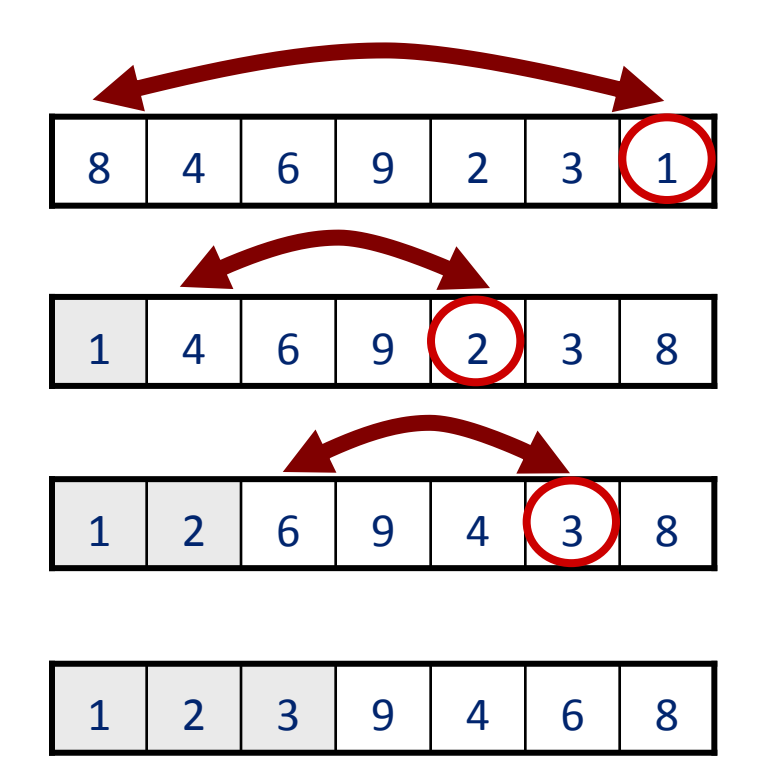

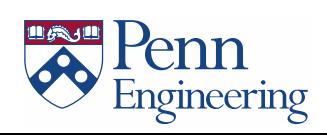

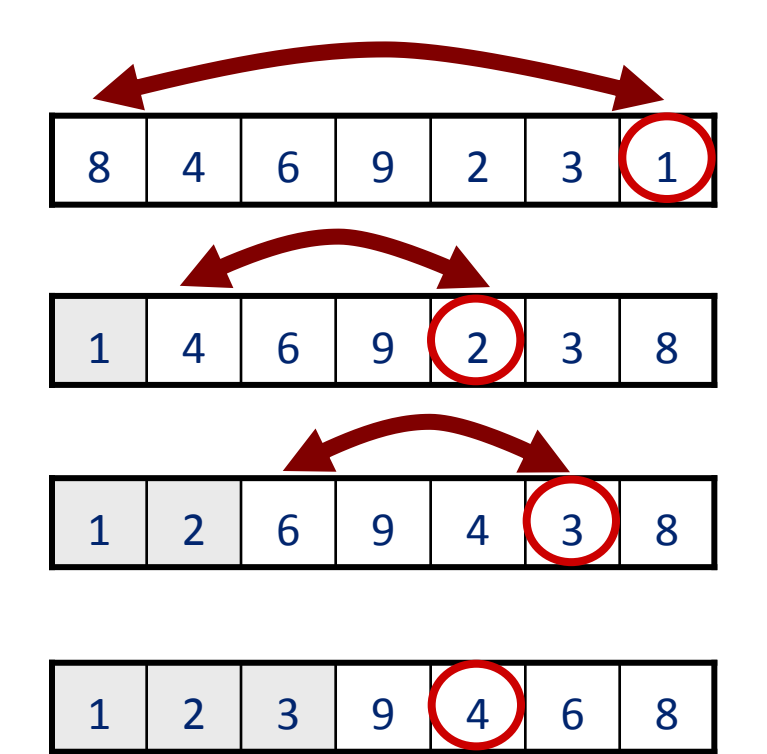

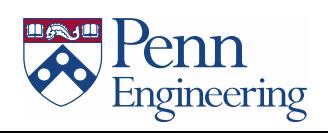

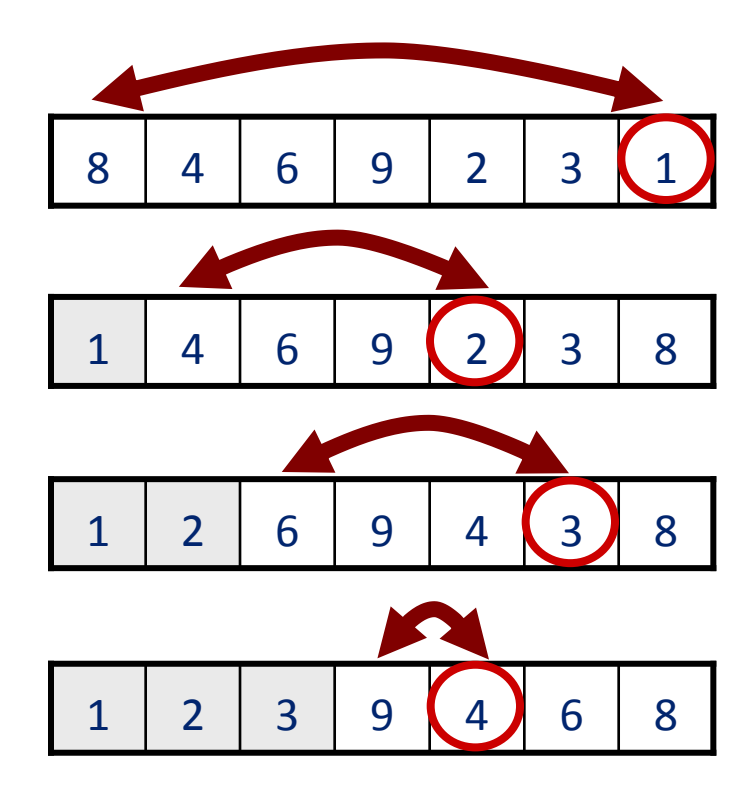

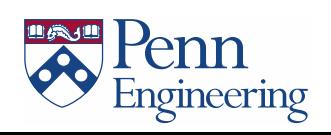

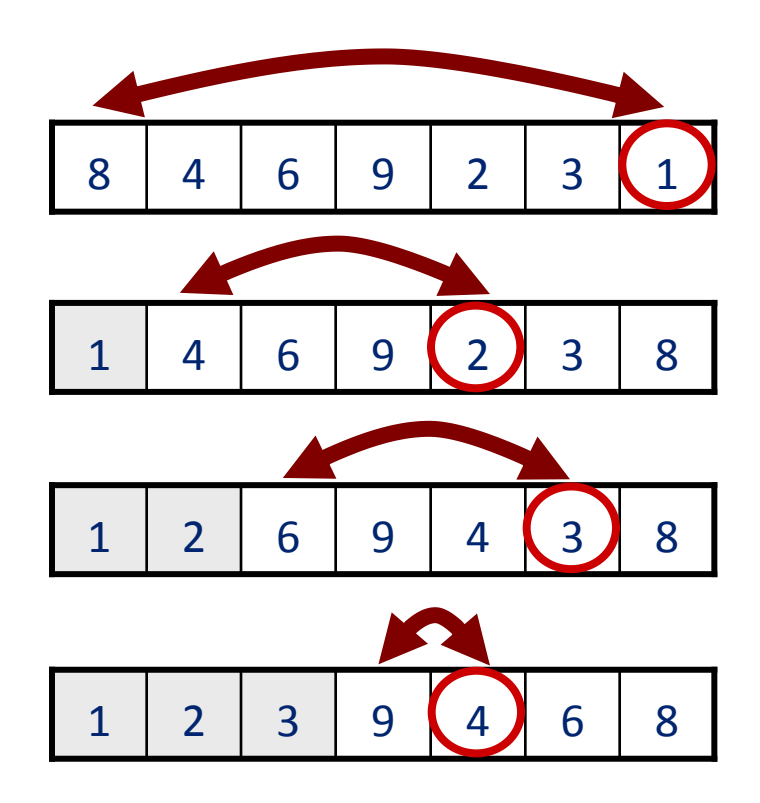

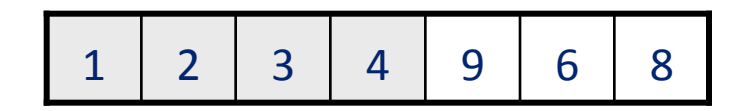

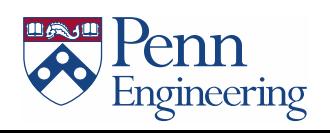

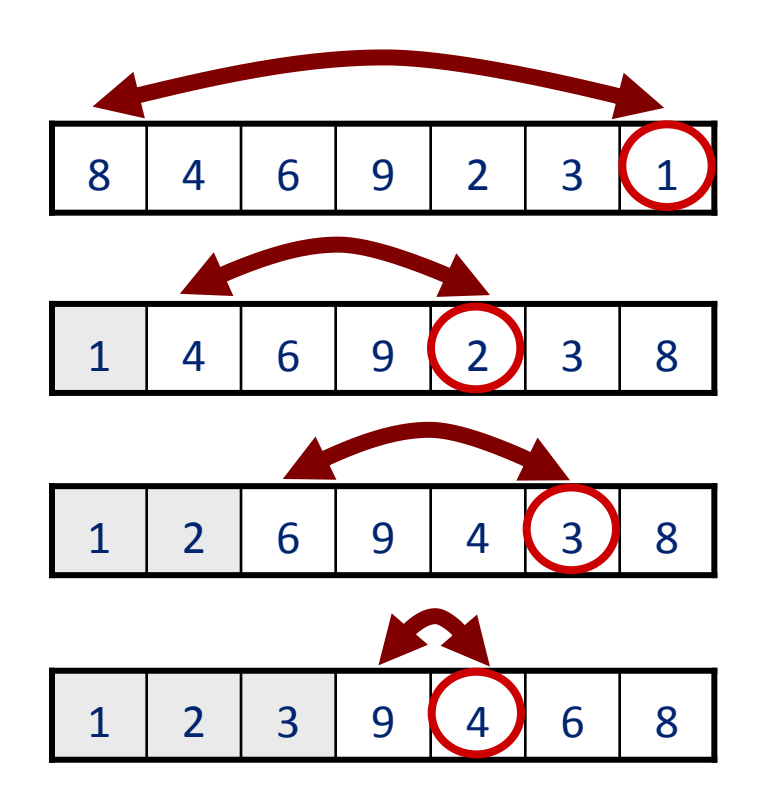

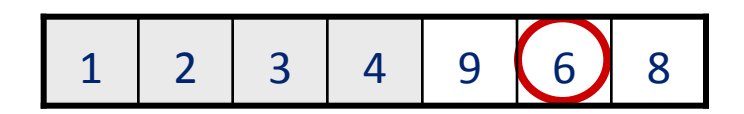

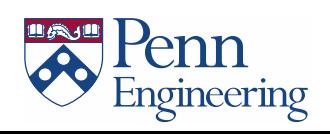

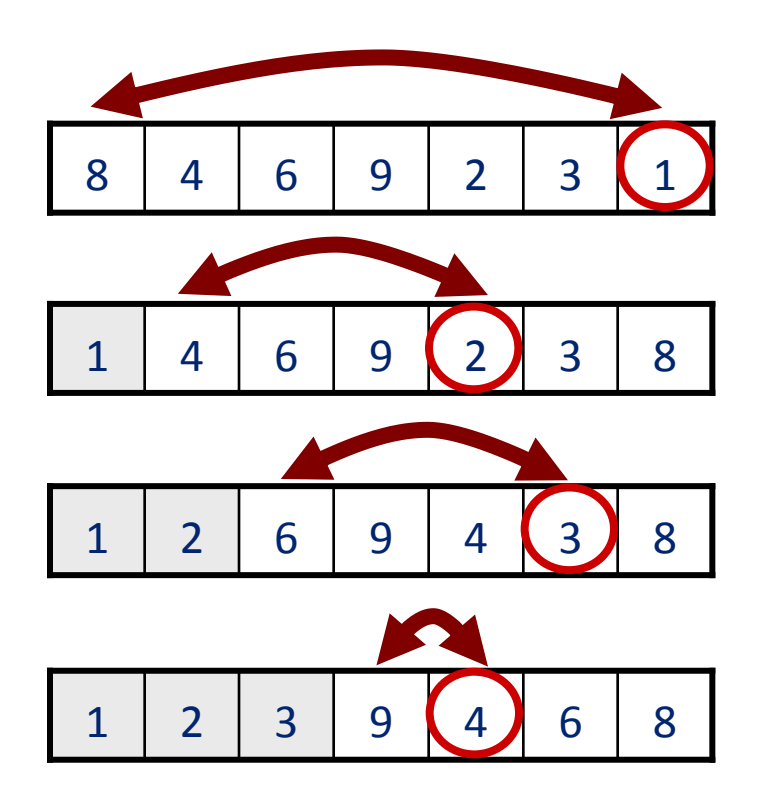

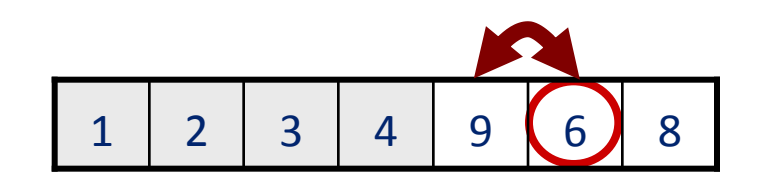

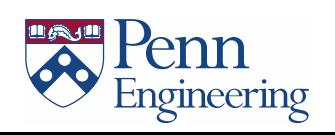

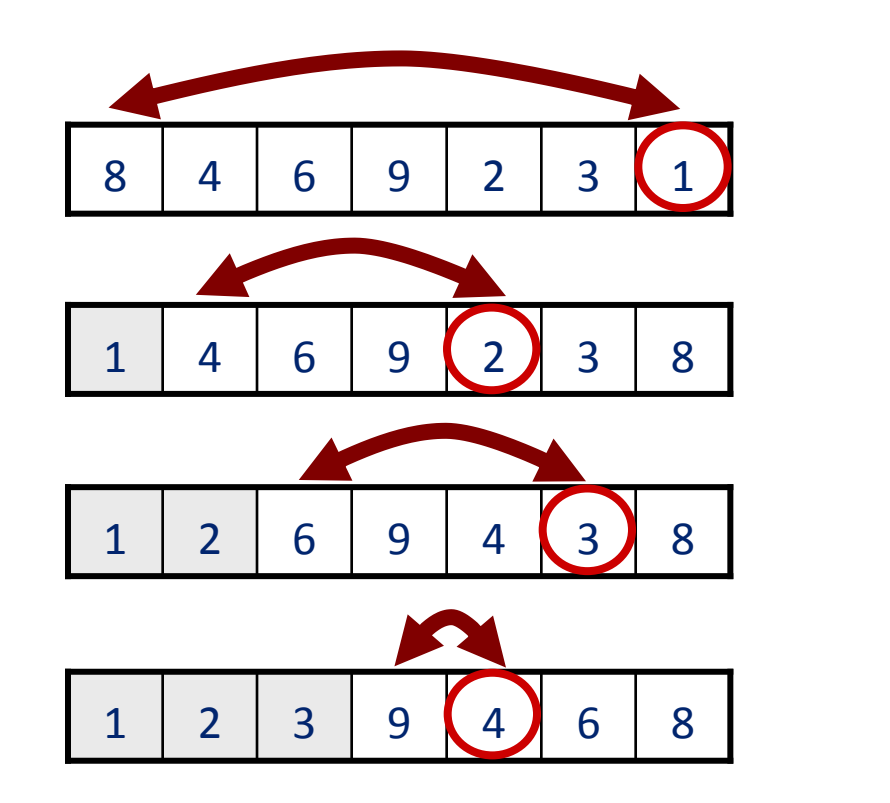

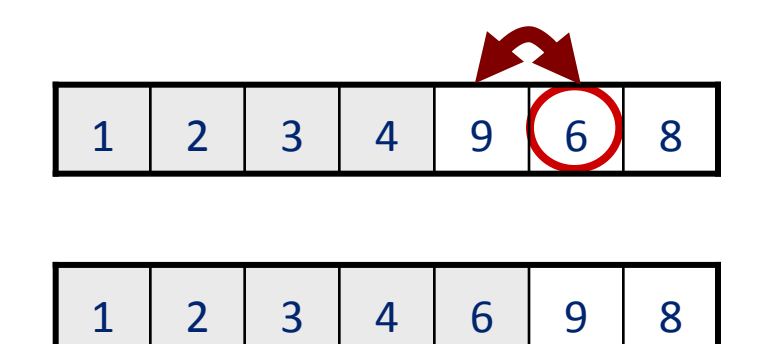

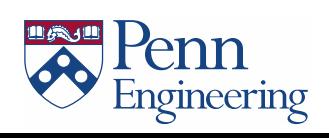

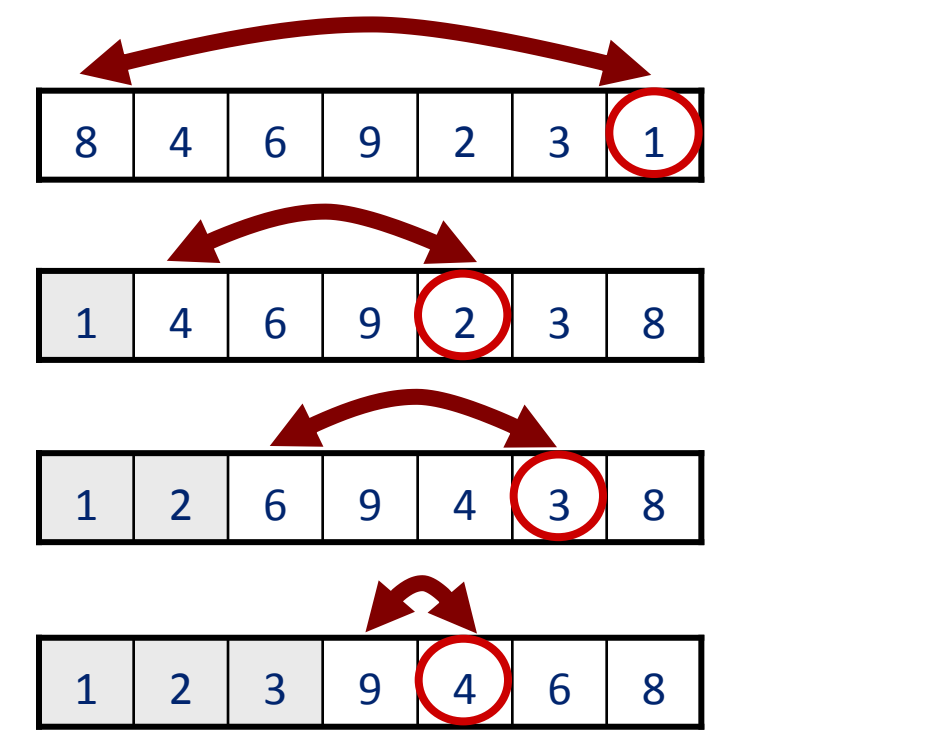

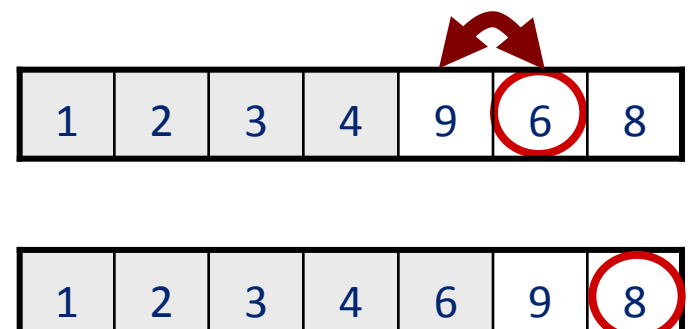

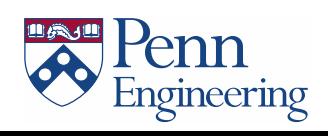

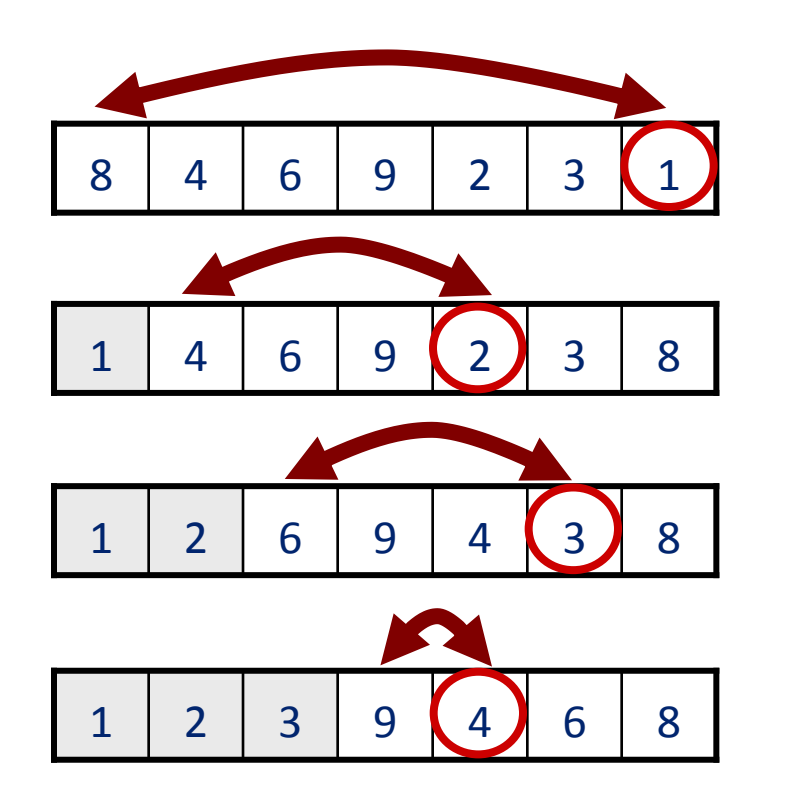

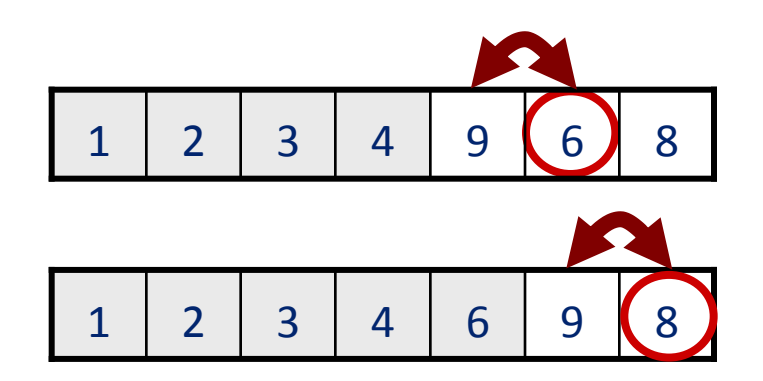

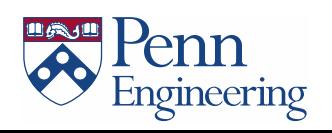

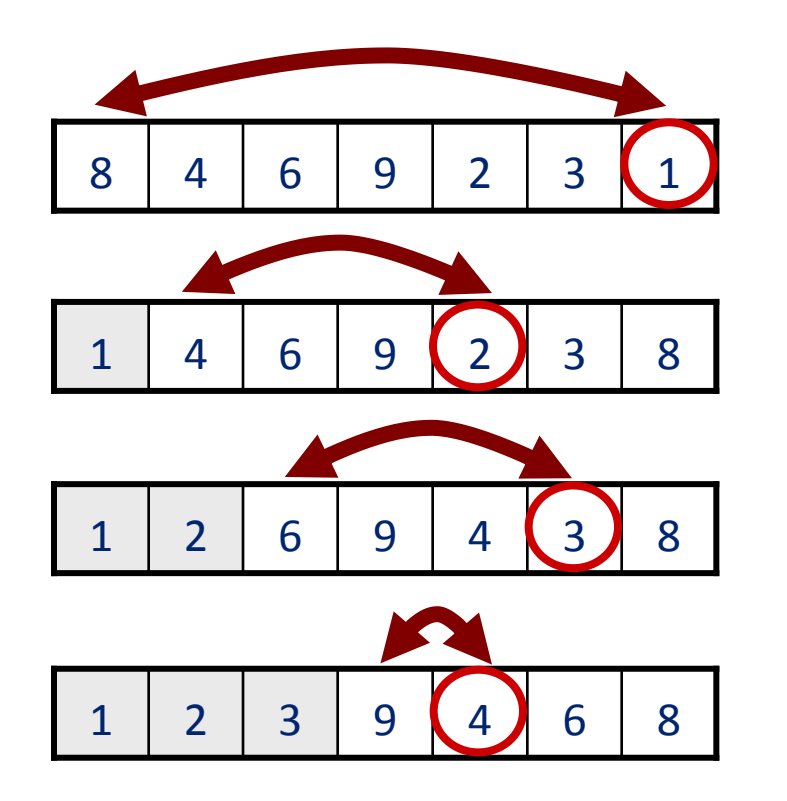

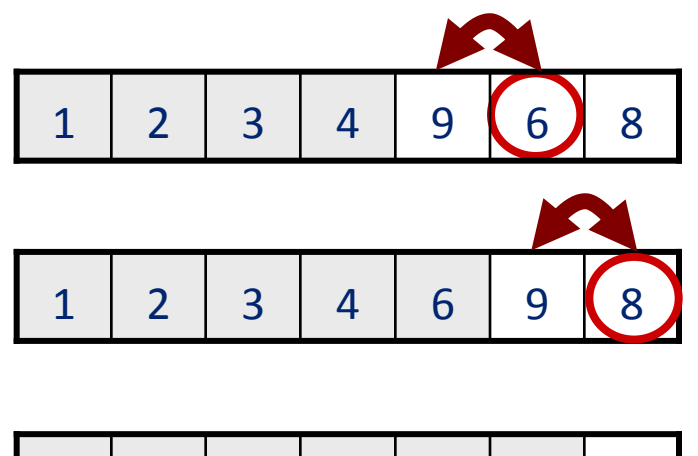

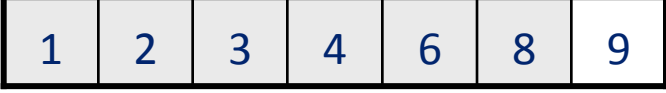

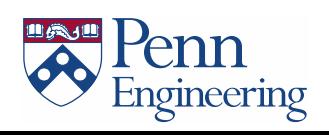

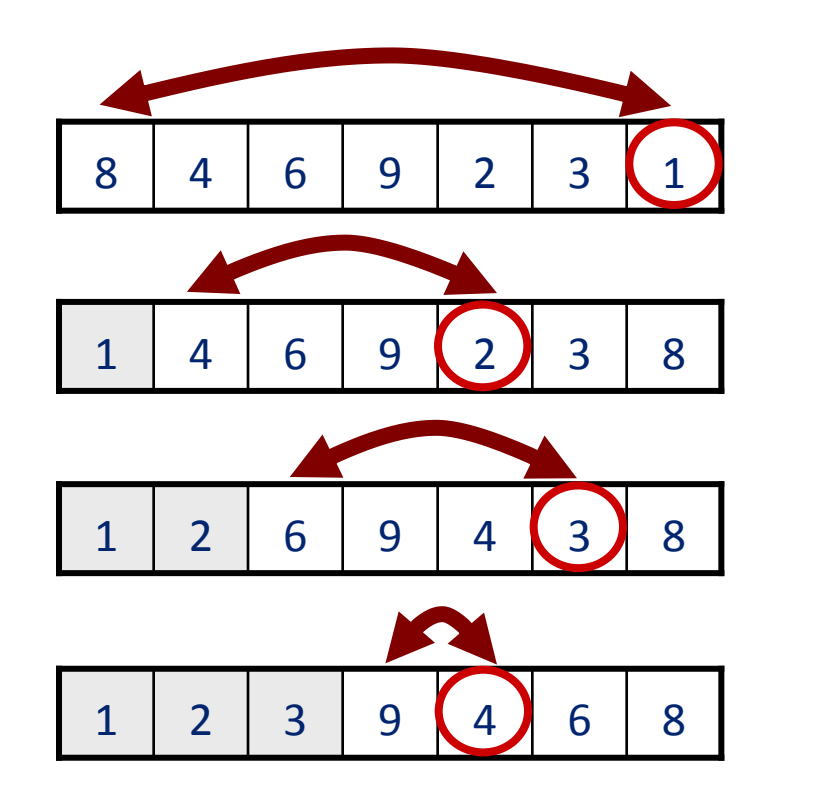

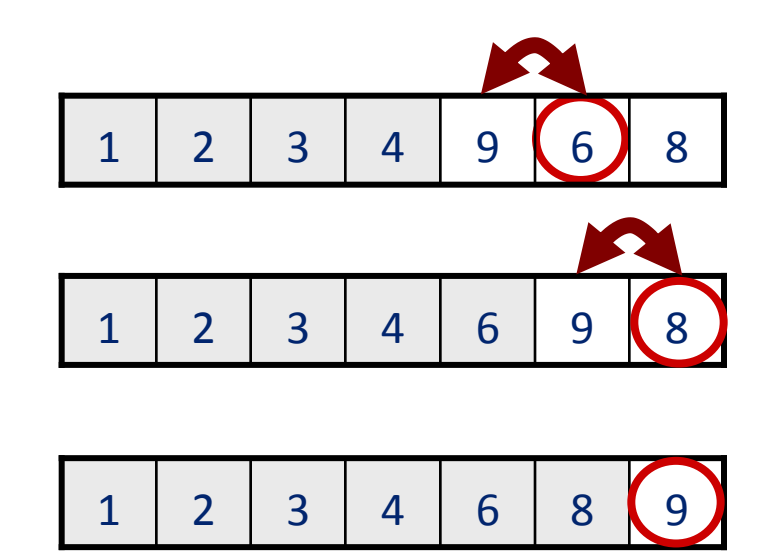

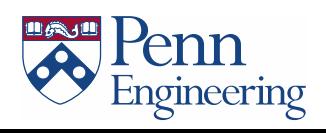

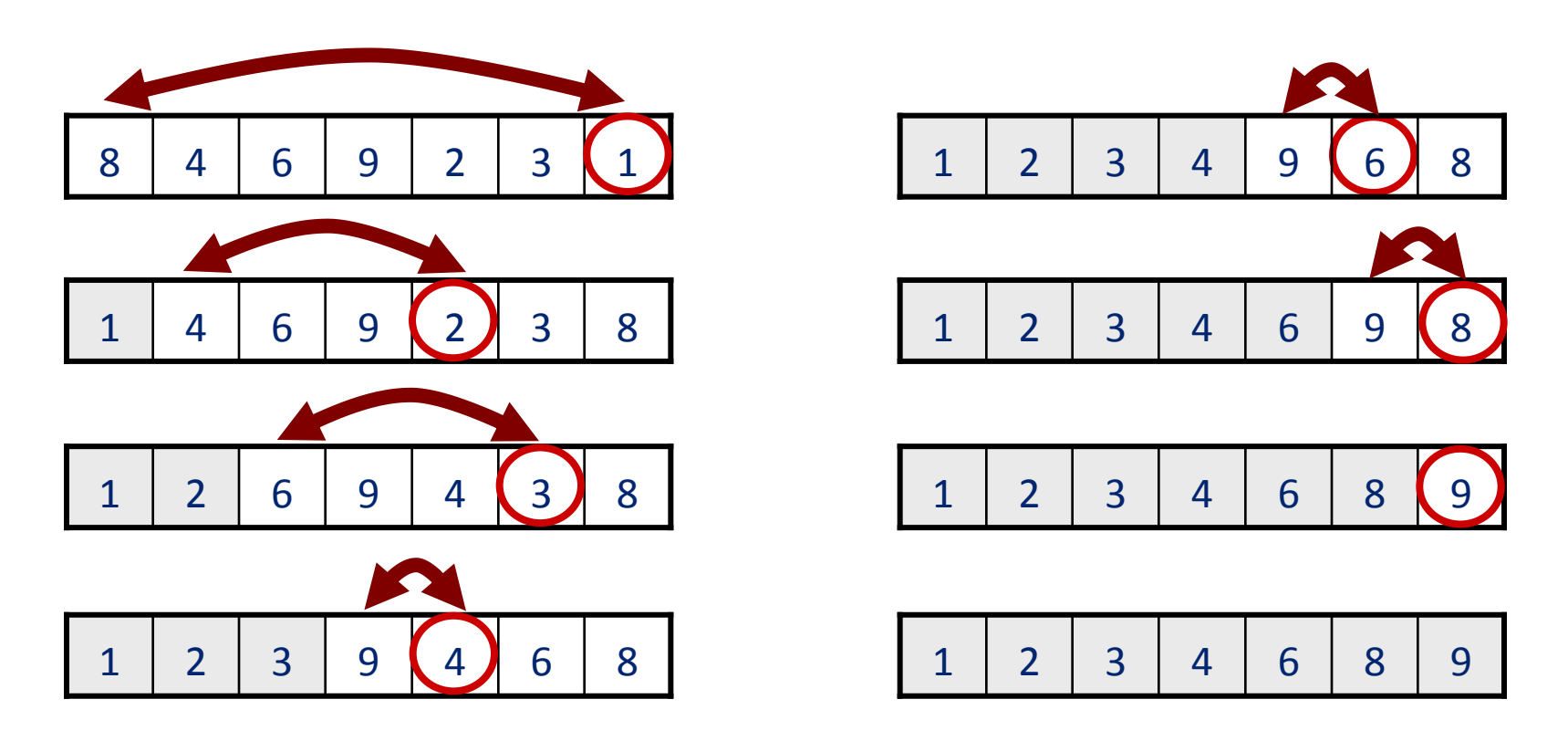

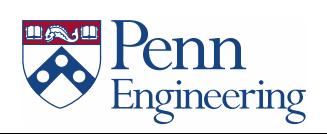

**To insert 12, we need to make room for it by moving first 36 and then 24.**

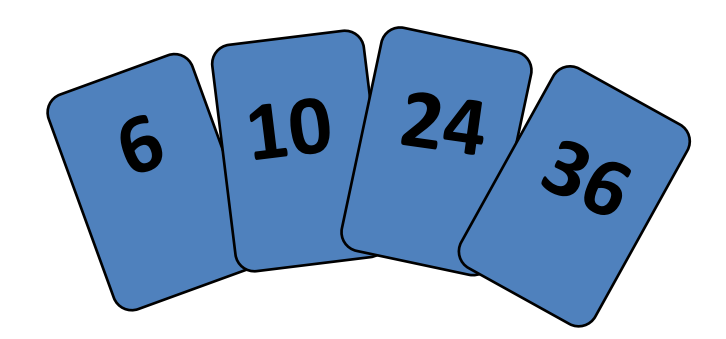

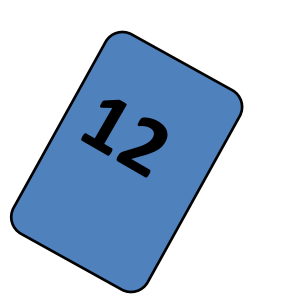

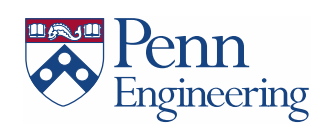

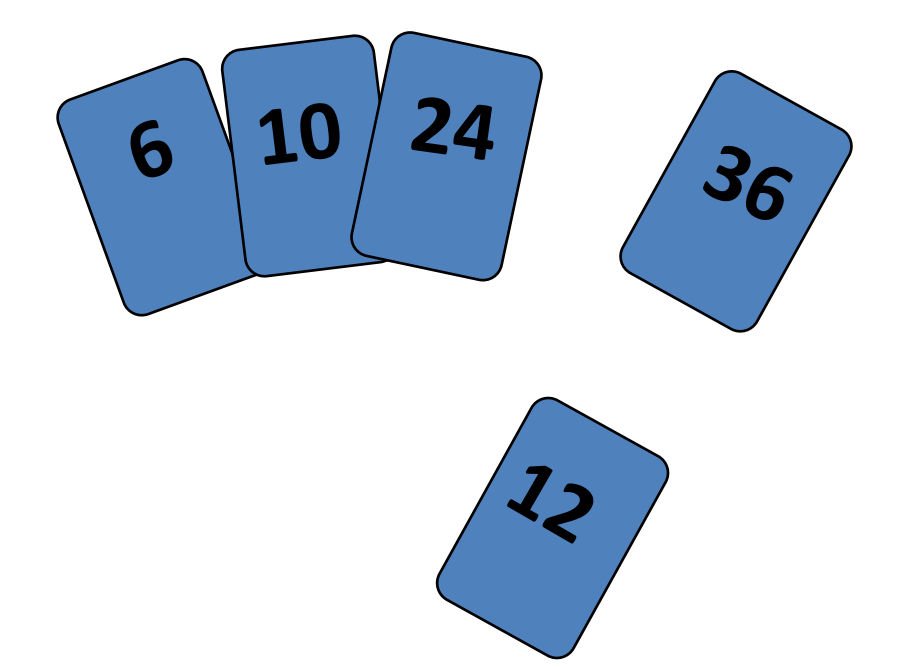

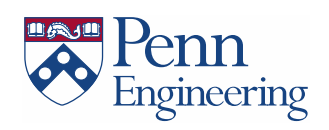

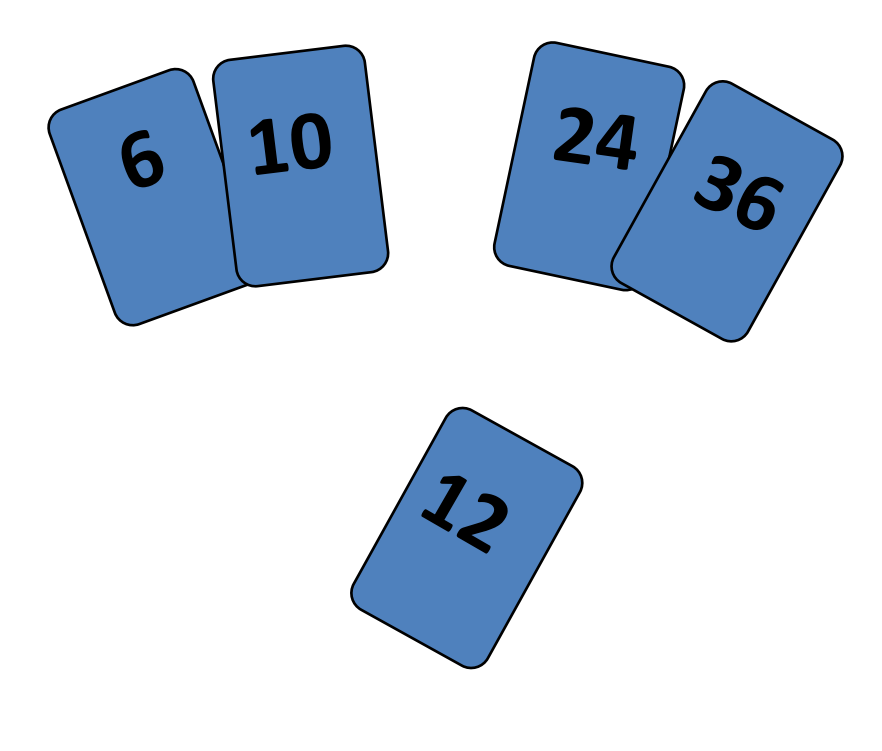

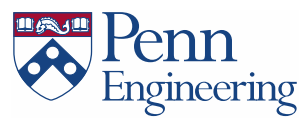

- Brute-force sorting solution.
- Move left-to-right through array.
- Exchange value with larger ones to left, one-by-one.

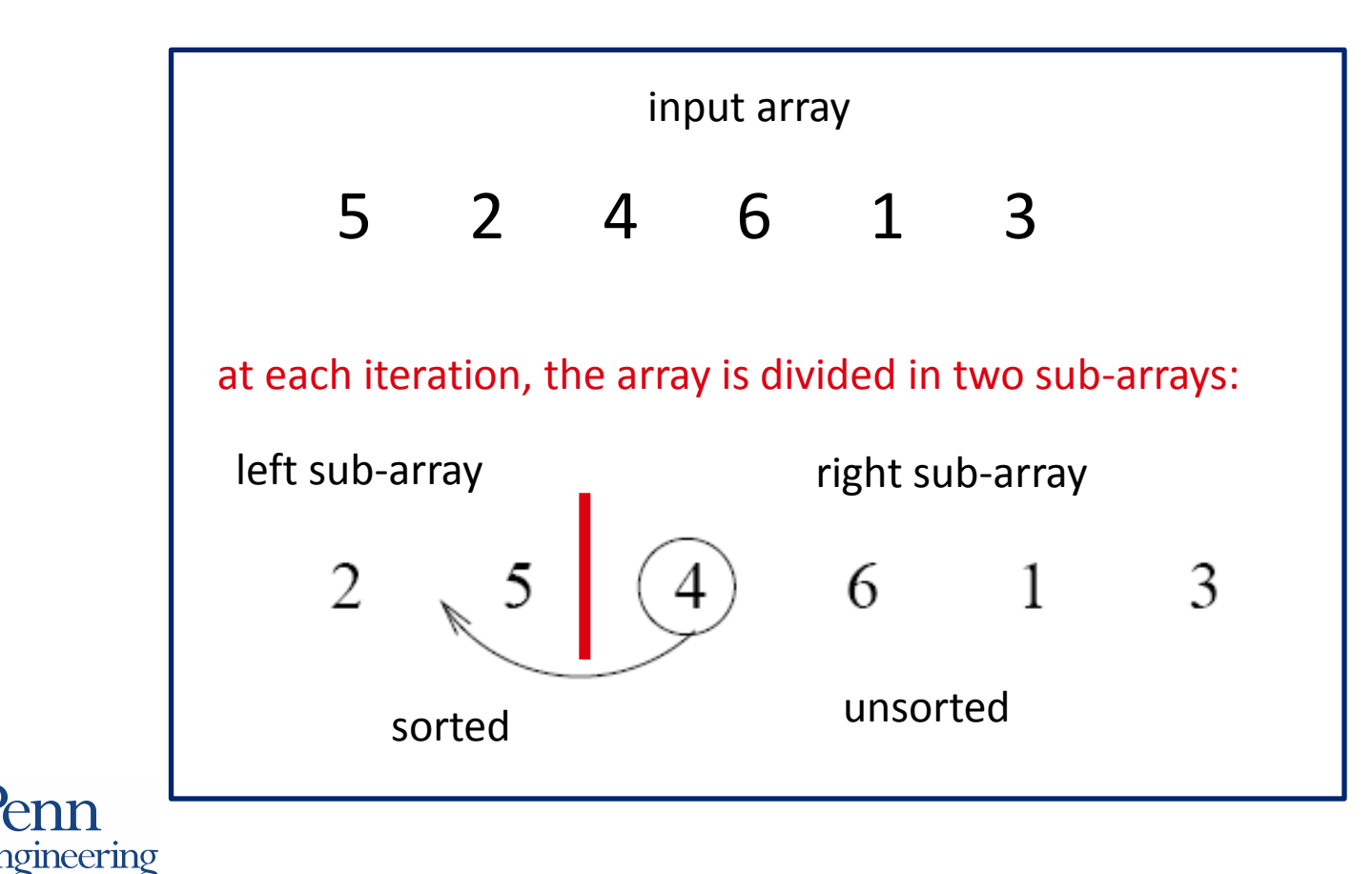

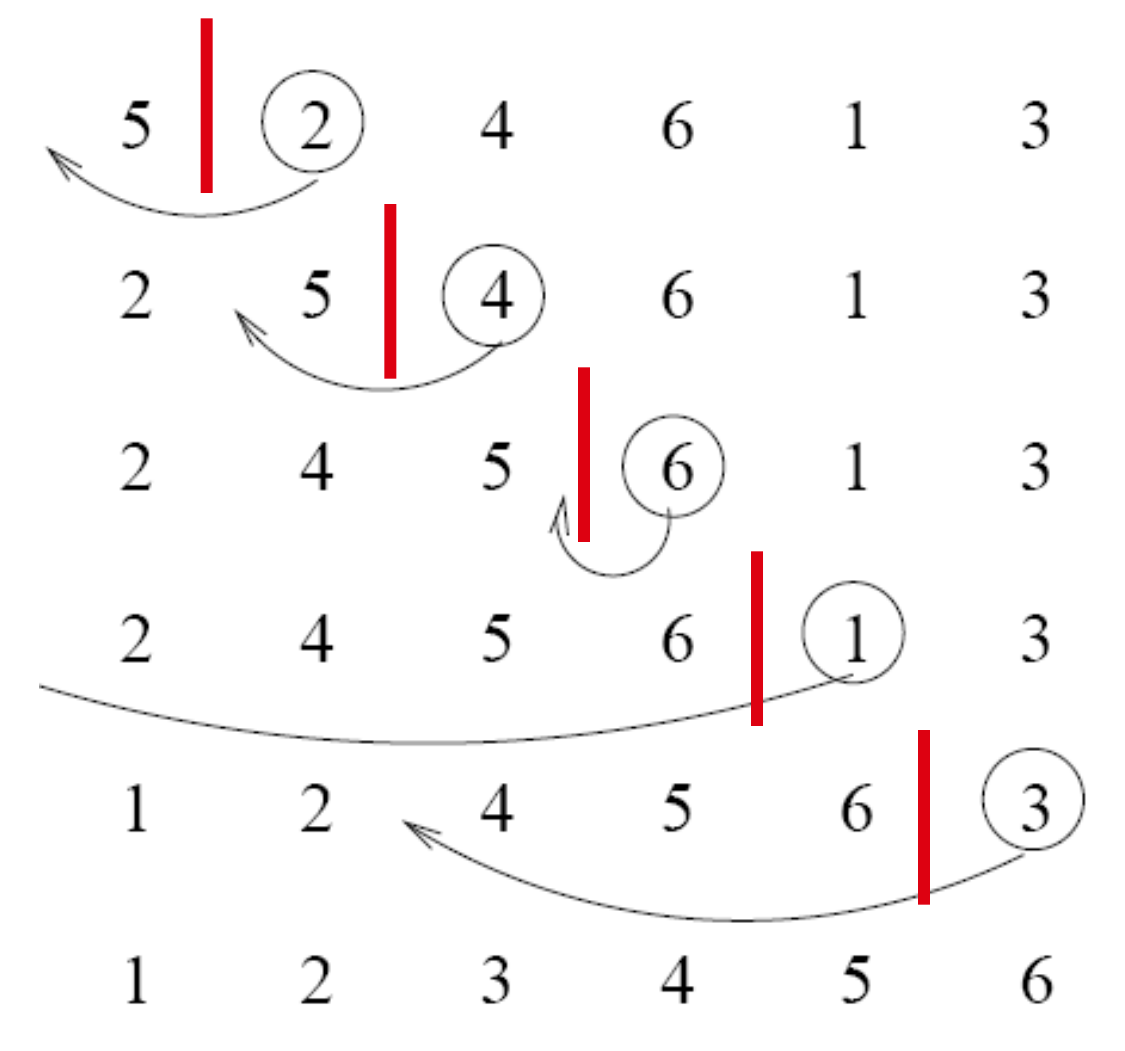

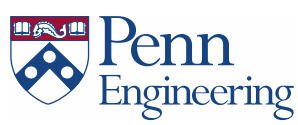

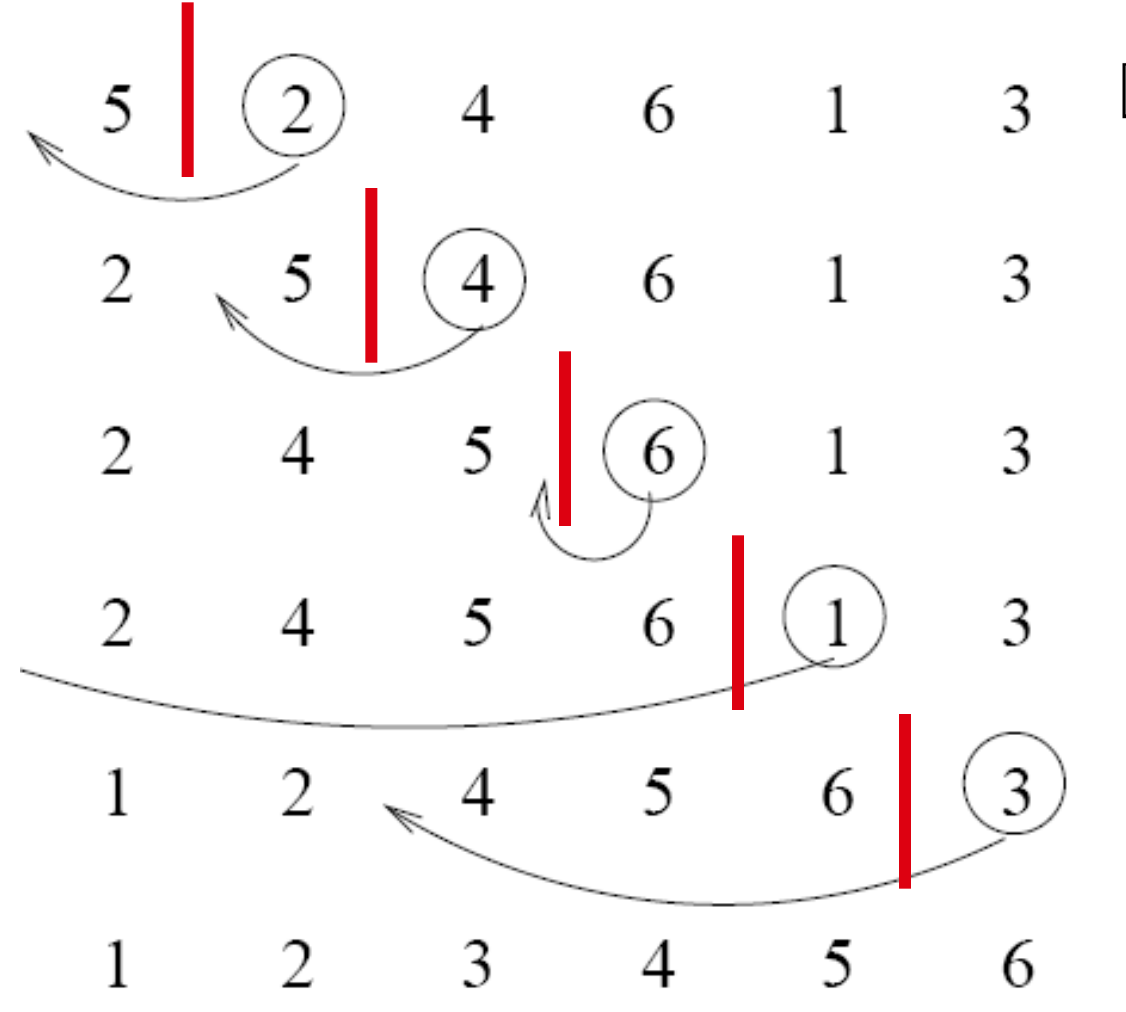

$$
\begin{array}{c|cccc}\nj & 1 & 2 & 3 & 4 & 5 & 6 \\
\hline\n5 & 2 & 4 & 6 & 1 & 3 \\
\hline\n\end{array}
$$

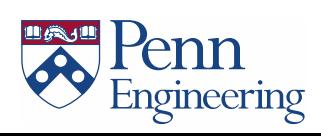

 $\overline{4}$ 

J

 $\overline{4}$ 

 $\overline{\mathbf{3}}$ 

 $\overline{4}$ 

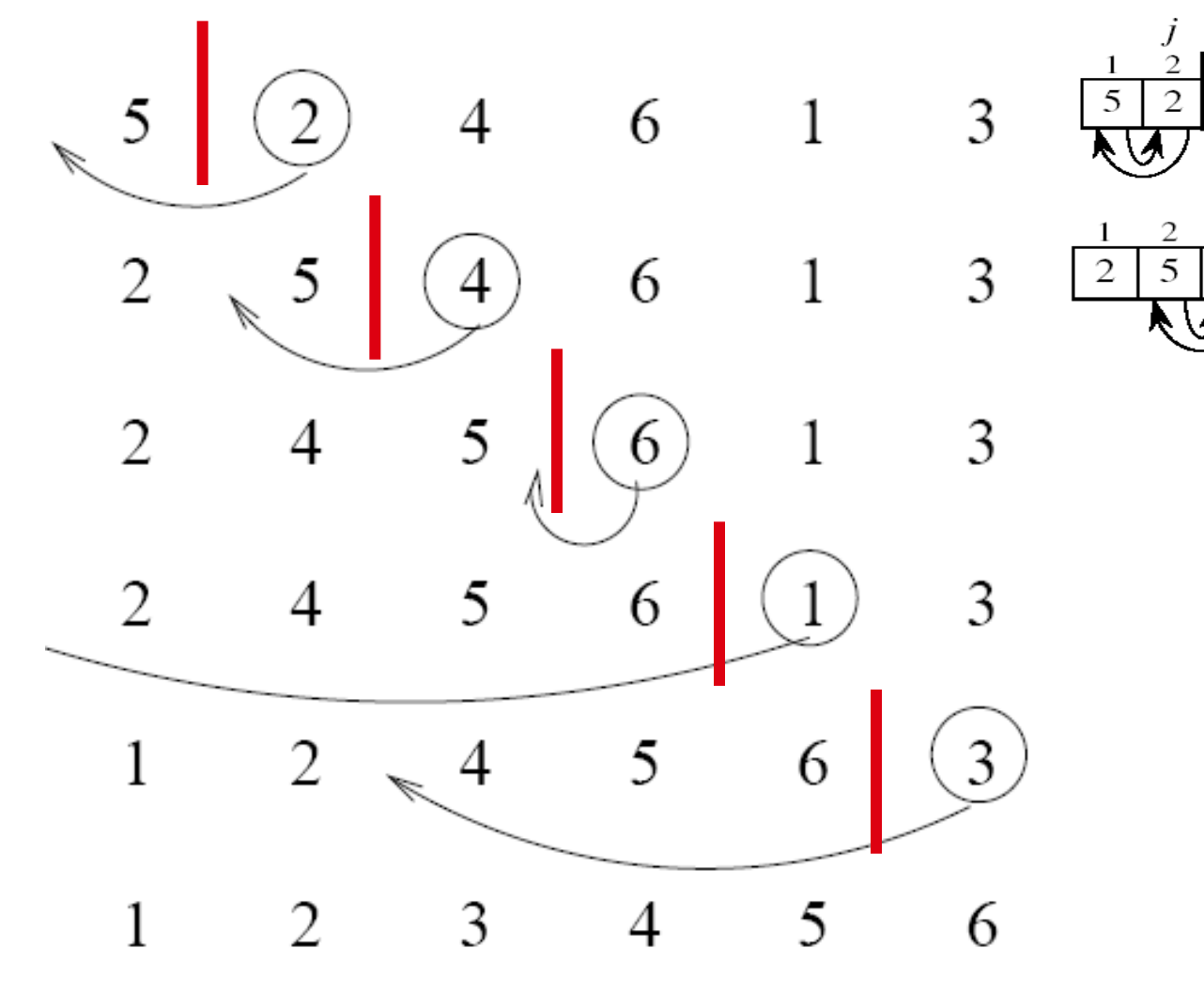

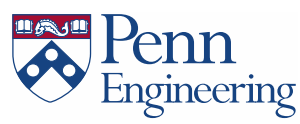

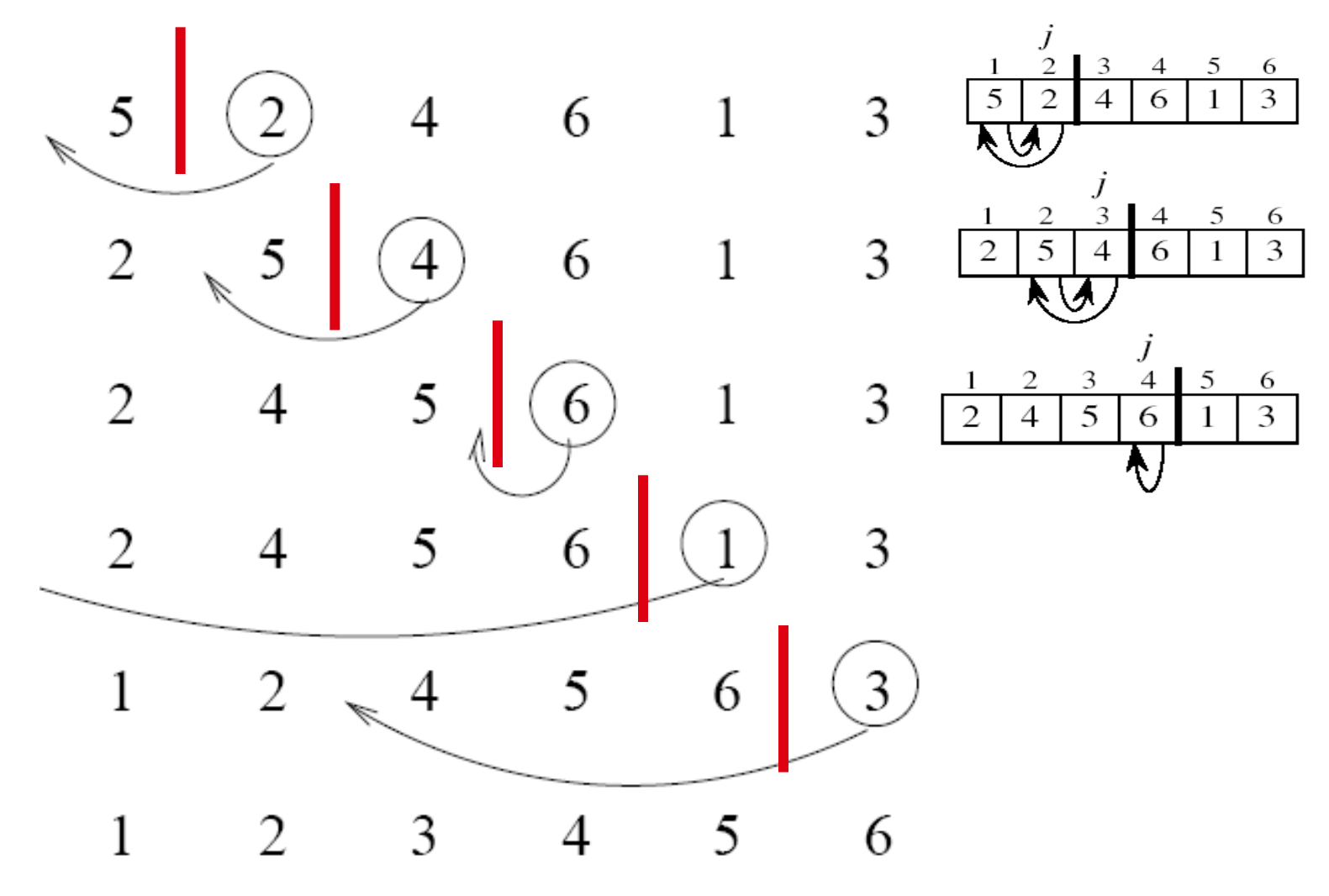

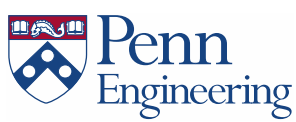

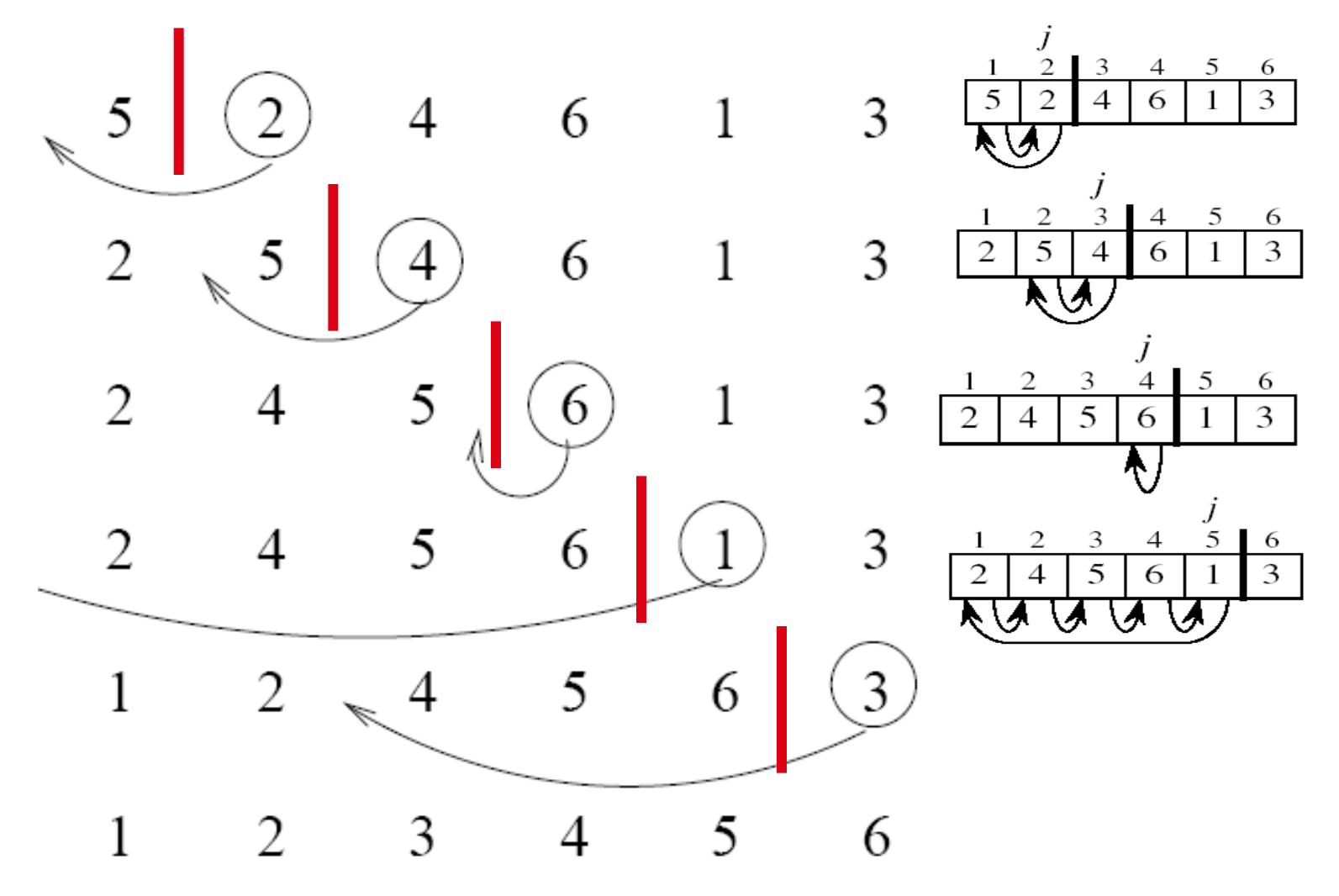

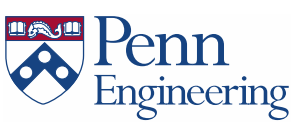

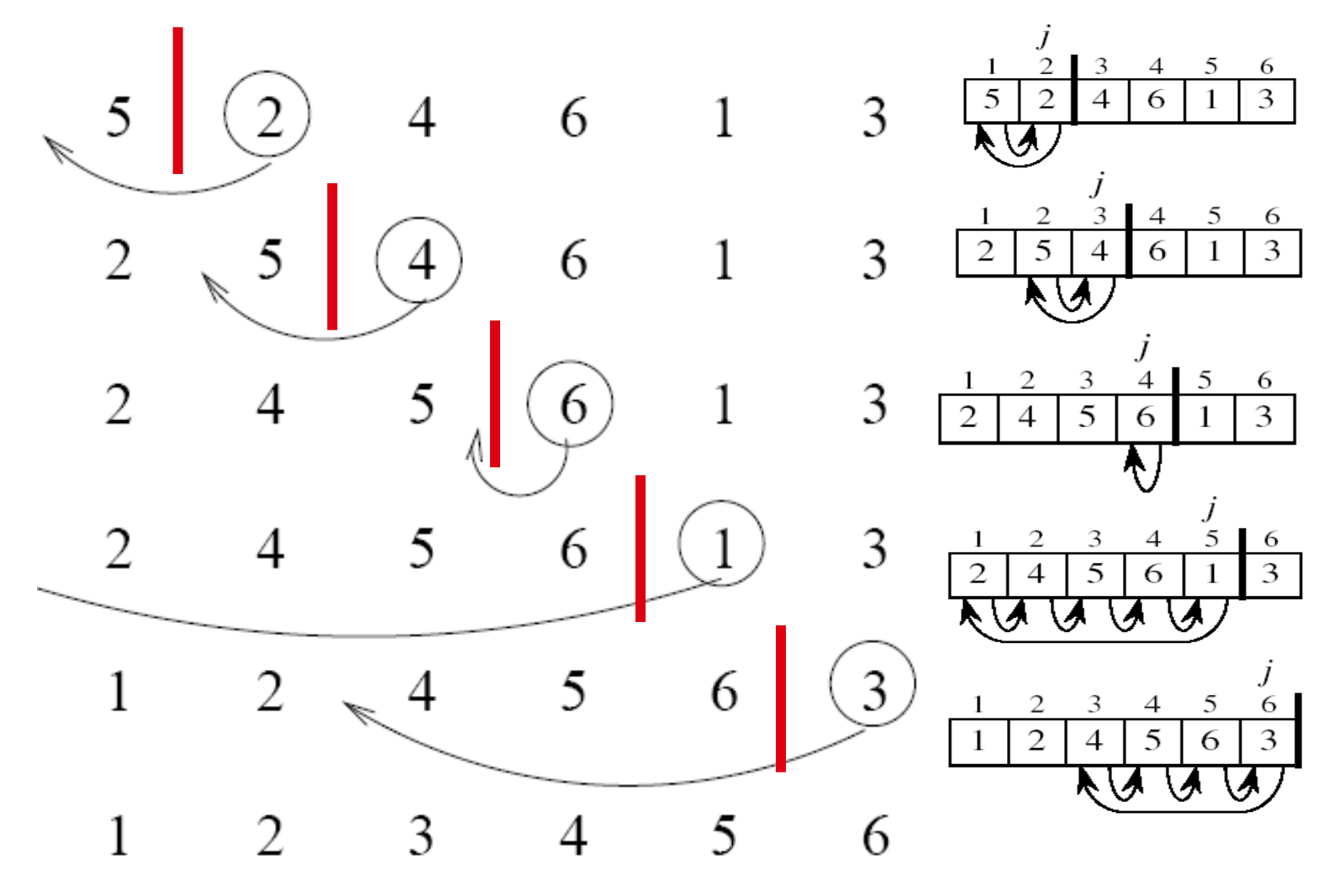

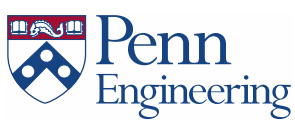

```
public class Insertion {
    public static void sort(int[] a) {
       int N = a.length;
       for (int i = 1; i < N; i++)
          for (int j = i; j > 0; j--)
             if (a[j-1] > a[j])
                exch(a, j-1, j);
             else break;
 }
    private static void exch(int[] a, int i, int j) {
       int swap = a[i];
      a[i] = a[j]; a[j] = swap;
 }
}
```
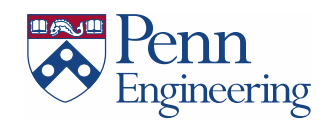

## Insertion Sort: Call By Reference

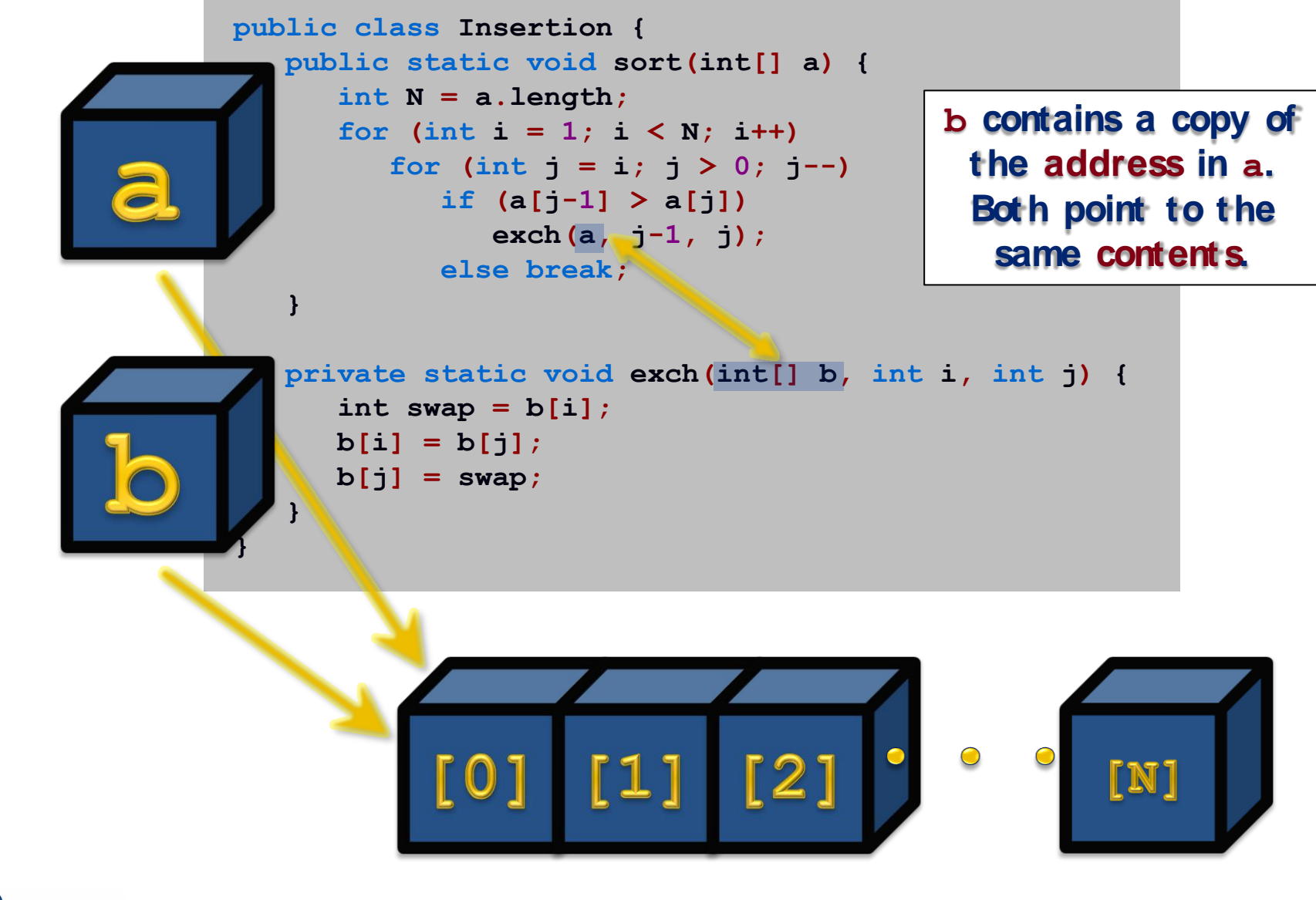

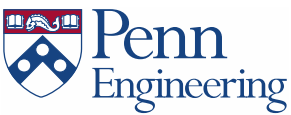

## Insertion Sort: Observation

Observe and tabulate running time for various values of N.

- Data source: N random numbers between 0 and 1.
- Machine: iMac Core i5 2.7GH, 12GB RAM.
- Timing: System.currentTimeMillis().

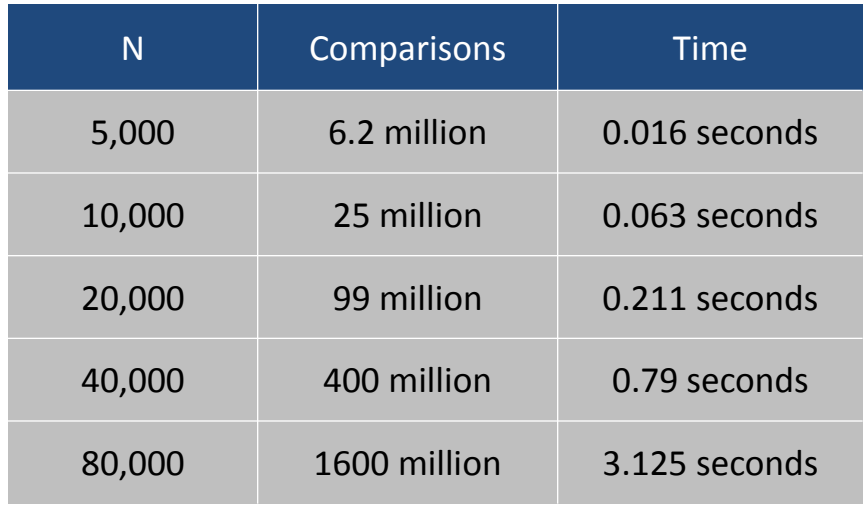

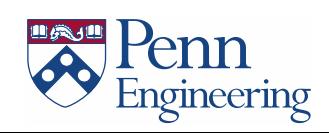

## Empirical Analysis

Observation. Number of compares depends on input family.

- Descending:  $\sim N^2/2$
- Random:  $\sim N^2/4$
- Ascending:  $\sim N$

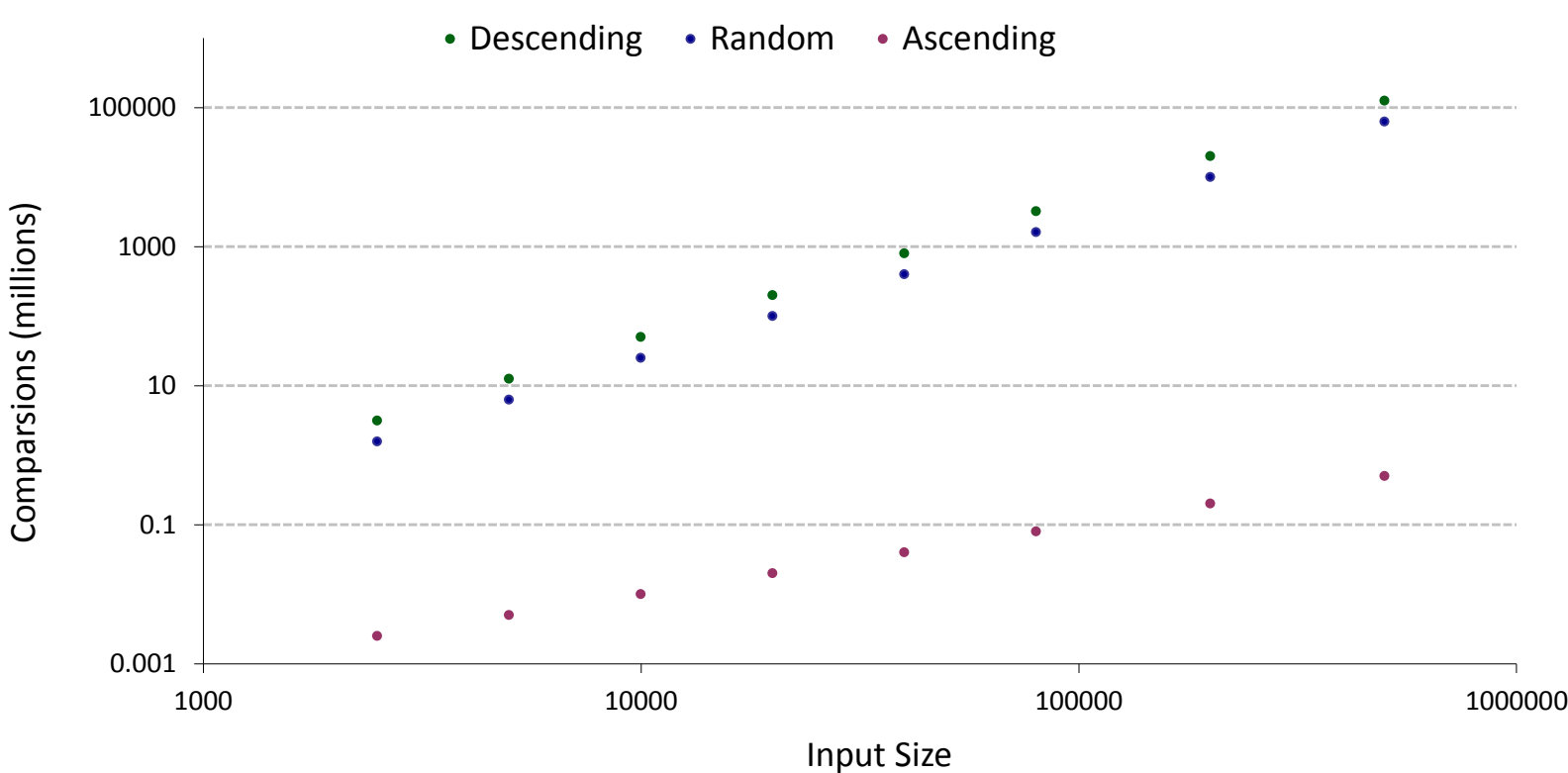

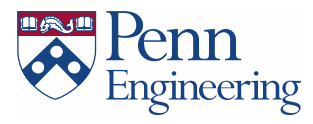

## Mathematical Analysis

#### Worst Case. (descending)

- Iteration *i* requires *i* comparisons.
- Total =  $(0 + 1 + 2 + ... + N-1) \sim N^2 / 2$  compares.

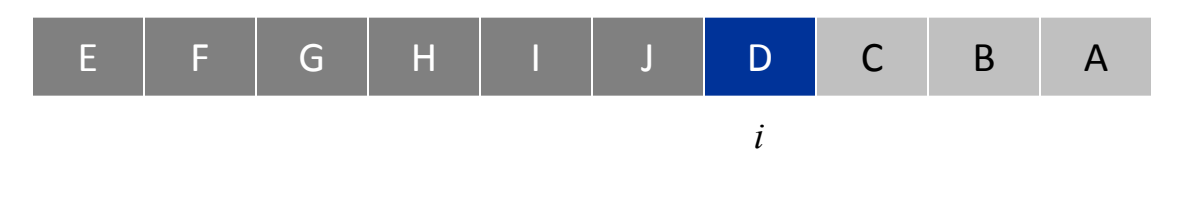

#### Average Case. (random)

- Iteration *i* requires *i* / 2 comparisons on average.
- $-$  Total =  $(0 + 1 + 2 + ... + N-1) / 2 \sim N^2 / 4$  compares

A C D F H J E B I G

*i*

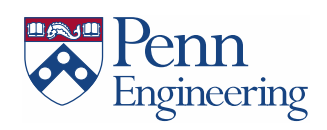

## Mathematical Analysis

#### Worst Case. (descending)

- Iteration *i* requires *i* comparisons.
- Total =  $(0 + 1 + 2 + ... + N-1) \sim N^2 / 2$  compares.

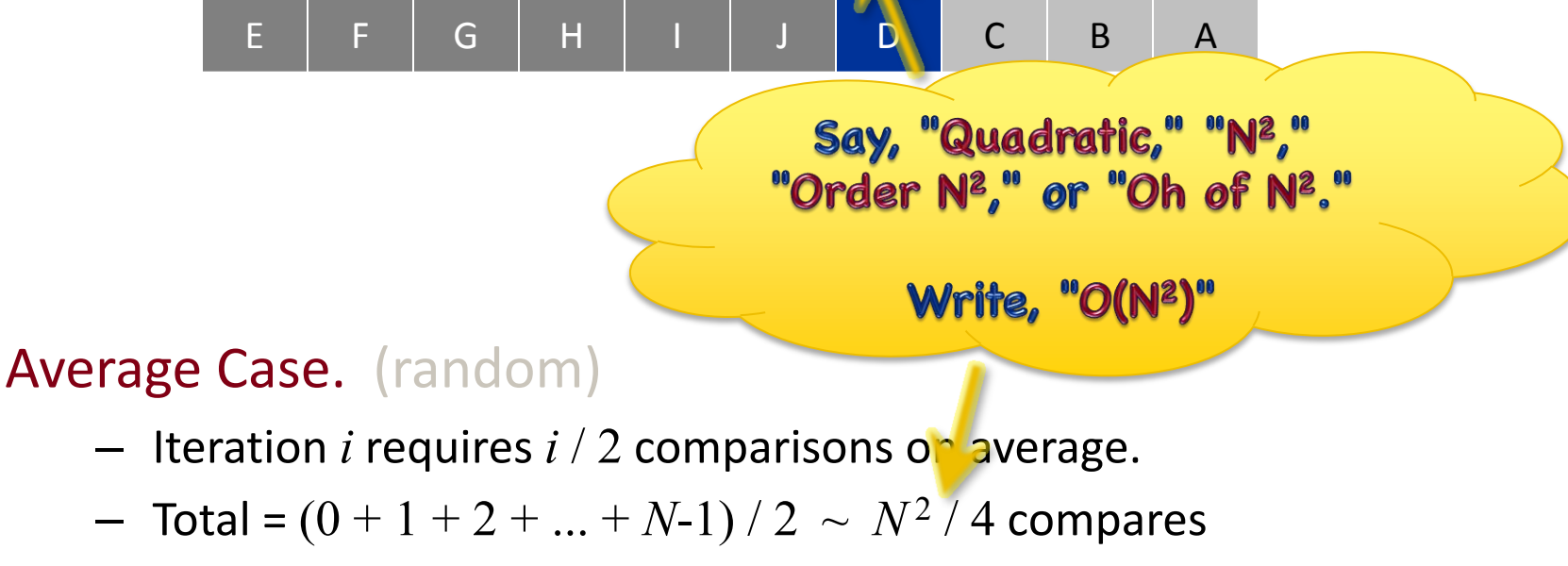

A C D F H J E B I G

*i*

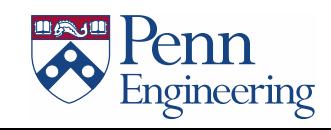

# Sorting Challenge 1

- Q. A credit card company sorts 10 million customer account numbers, for use with binary search.
- Using insertion sort, what kind of computer is needed?
	- A. Toaster
	- B. Cell phone
	- C. Your laptop
	- D. Supercomputer
	- E. Google server farm

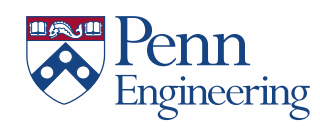

## Insertion Sort: Lesson

#### Lesson. Supercomputer can't rescue a bad algorithm.

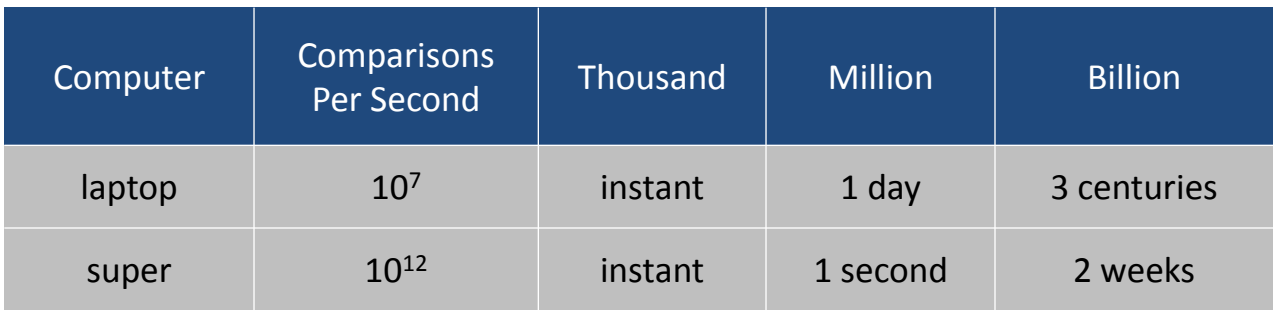

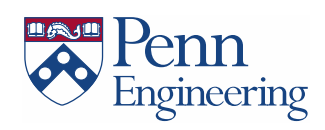

## Moore's Law

Moore's Law. Transistor density on a chip doubles every 2 years. Variants. Memory, disk space, bandwidth, computing power/\$.

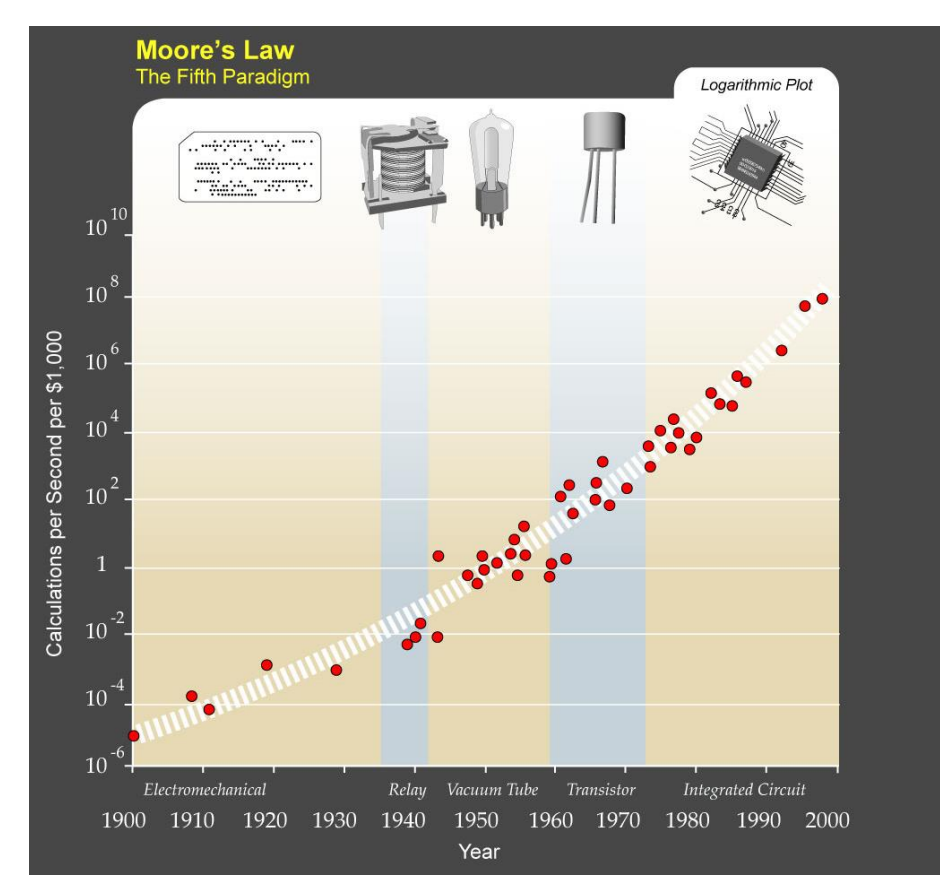

http://en.wikipedia.org/wiki/Moore's\_law

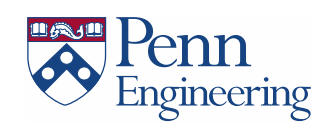
## Moore's Law and Algorithms

Quadratic algorithms do not scale with technology.

- New computer may be 10x as fast.
- But, has 10x as much memory so problem may be 10x bigger.
- With quadratic algorithm, takes 10x as long!

*"Software inefficiency can always outpace Moore's Law. Moore's Law isn't a match for our bad coding." – Jaron Lanier*

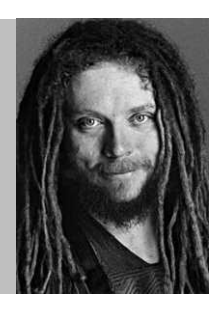

Lesson. Need linear or N log N algorithms to keep pace with Moore's law.

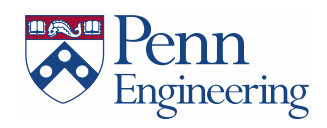